UNIVERSIDAD POLITÉCNICA DE MADRID

**ESCUELA TÉCNICA SUPERIOR** DE INGENIEROS DE TELECOMUNICACIÓN

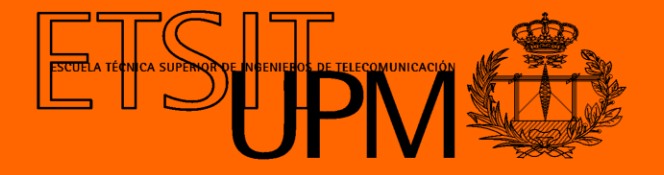

# **GRADO EN INGENIERÍA BIOMÉDICA TRABAJO FIN DE GRADO**

**DISEÑO DE UN SISTEMA DE ANÁLISIS DE LA CORRELACIÓN ENTRE MEDIDAS CINEMÁTICAS Y EL VOLUMEN DE INFARTO CEREBRAL EN PACIENTES CON ICTUS ISQUÉMICO AGUDO. ESTUDIO DE COHORTES PROSPECTIVO.**

**LAURA JARA RIVERA**

**2021**

# **UNIVERSIDAD POLITÉCNICA DE MADRID**

**ESCUELA TÉCNICA SUPERIOR DE INGENIEROS DE TELECOMUNICACIÓN**

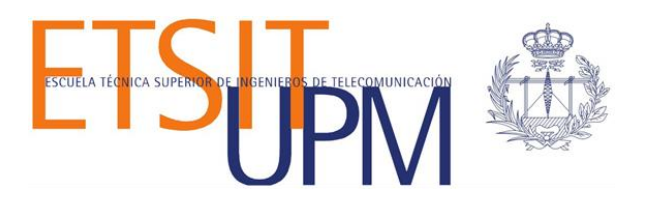

# **GRADO EN INGENIERÍA BIOMÉDICA TRABAJO FIN DE GRADO**

**DISEÑO DE UN SISTEMA DE ANÁLISIS DE LA CORRELACIÓN ENTRE MEDIDAS CINEMÁTICAS Y EL VOLUMEN DE INFARTO CEREBRAL EN PACIENTES CON ICTUS ISQUÉMICO AGUDO. ESTUDIO DE COHORTES PROSPECTIVO.**

> **LAURA JARA RIVERA 2021**

<span id="page-2-0"></span>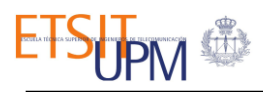

## Agradecimientos

Me gustaría darle las gracias a mis tutores: Álvaro Gutiérrez Martin y Raquel Gutiérrez Zúñiga por darme todo su apoyo durante todo el desarrollo de este Trabajo de Fin de Grado. Gracias por aportarme un nuevo punto de vista en el campo de investigación y desarrollo de un trabajo, y sobre todo por motivarme a aprender nuevos ámbitos.

Por último, gracias a mi familia y amigos. Gracias por haberme apoyado siempre.

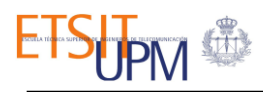

## Resumen

<span id="page-3-0"></span>El ictus isquémico es una de las causas más frecuentes de discapacidad en todo el mundo y está asociada a la edad avanzada. Dos de cada tres supervivientes de un ictus isquémico presentan déficits que causan altos costos sociales y de atención primaria. Debido al esperado envejecimiento de la población española, El Sistema sanitario deberá afrontar grandes consecuencias económicas debido al aumento de pacientes. A parte de los déficits del habla, visuales o cognitivos, uno de los componentes más importantes de la discapacidad relacionada con el ictus es el deterioro de la función motora, reduciendo significativamente la calidad de vida del paciente al interferir con las actividades de la vida diaria. Por estos motivos, es importante medir de forma fiable todos los déficits y poder correlacionarlos con el grado de discapacidad para poder implementar programas de rehabilitación adecuados y personalizados.

Surge así la tentativa del diseño de un protocolo secuencial de herramientas para el análisis de la correlación entre las medidas cinemáticas y el volumen de tejido infartado, en pacientes que han sufrido un ictus isquémico agudo, con el objetivo de mejorar el diagnóstico y tratamiento de los pacientes.

El presente Trabajo de Fin de Grado se lleva a cabo gracias a la realización de una evaluación del movimiento corporal utilizando la cámara Kinect y el software Akira, y un estudio de resonancia magnética, a los pacientes ingresados en el Hospital Universitario de La Paz con diagnóstico de ictus isquémico agudo. Dichas imágenes de resonancia magnética, han sido preprocesadas espacialmente para disminuir la variabilidad entre los diferentes sujetos y homogeneizar la muestra.

Tras un proceso de tratamiento de toda la información con diversas herramientas, se han utilizado diferentes métodos estadísticos para analizar la coherencia y las posibles relaciones entre los diferentes datos. De esta forma se llega a la conclusión de que existe una correlación con plausibilidad biológica entre el volumen de infarto y los datos cinemáticos de los pacientes. Por lo que el protocolo de análisis es apto para el estudio pormenorizado de las secuelas motoras del ictus isquémico agudo.

De esta forma, se consigue el objetivo principal del trajo que es aumentar el conocimiento de la relación entre las lesiones cerebrales y las secuelas de los pacientes, haciendo posible un análisis individual de los pacientes para poder proporcionar terapias personalizadas y poder predecir el pronóstico funcional de los pacientes.

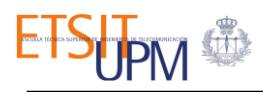

## Abstract

<span id="page-4-0"></span>Ischemic stroke is one of the most common causes of disability worldwide and is associated with advanced age. Two out of three ischemic stroke survivors have deficits that cause high social and primary care costs. Due to the expected aging of the Spanish population, the health system will have to face great economic consequences due to the increase in patients. Apart from speech, visual or cognitive deficits, one of the most important components of stroke-related disability is impaired motor function, significantly reducing the patient's quality of life by interfering with activities of daily living. For these reasons, it is important to reliably measure all deficits and be able to correlate them with the degree of disability in order to implement appropriate and personalized rehabilitation programs.

Thus arises the attempt to design a sequential protocol of tools for the analysis of the correlation between kinematic measurements and the volume of infarcted tissue, in patients who have suffered an acute ischemic stroke, with the aim of improving the diagnosis and treatment of the patients.

This project is carried out thanks to the performance of an evaluation of body movement using the Kinect camera and Akira software, and a magnetic resonance study, to patients admitted to the University Hospital of La Paz with diagnosis of ischemic stroke. Said magnetic resonance images have been spatially pre-processed to reduce variability between different subjects and homogenize the sample.

After a process of treating all the information with various tools, different statistical methods have been used to analyze the coherence and possible relationships between the different data. In this way, the conclusion is reached that there is a correlation with biological plausibility between the infarct volume and the kinematic data of the patients. Therefore, the analysis protocol is suitable for the detailed study of the motor sequelae of acute ischemic stroke.

In this way, the main objective of the project is achieved, which is to increase the knowledge of the relationship between brain injuries and sequelae in patients, making possible an individual analysis of patients to be able to provide personalized therapies and to be able to predict the functional prognosis of the patients.

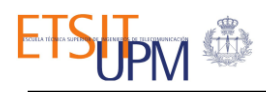

# <span id="page-5-0"></span>Índice general:

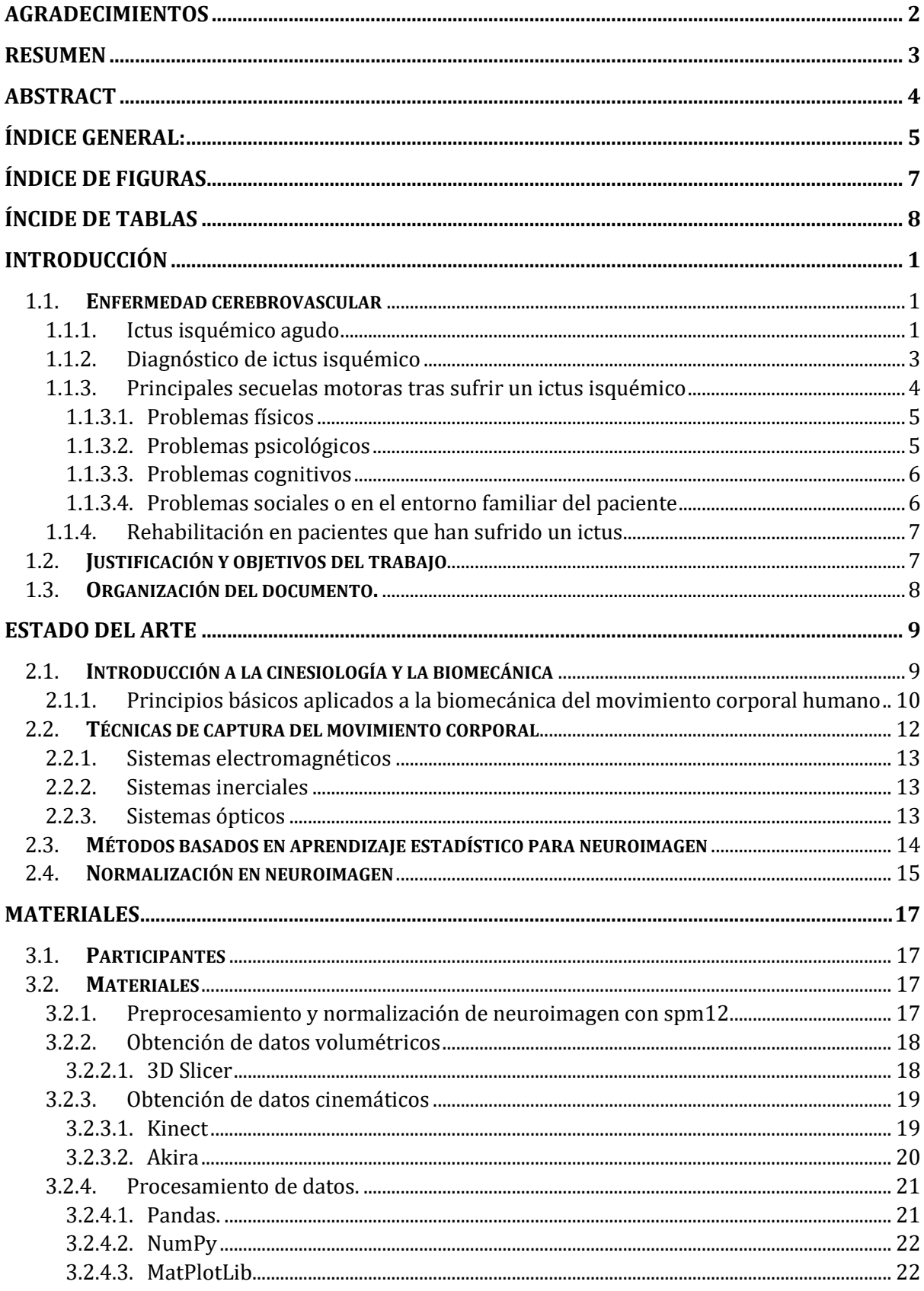

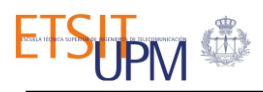

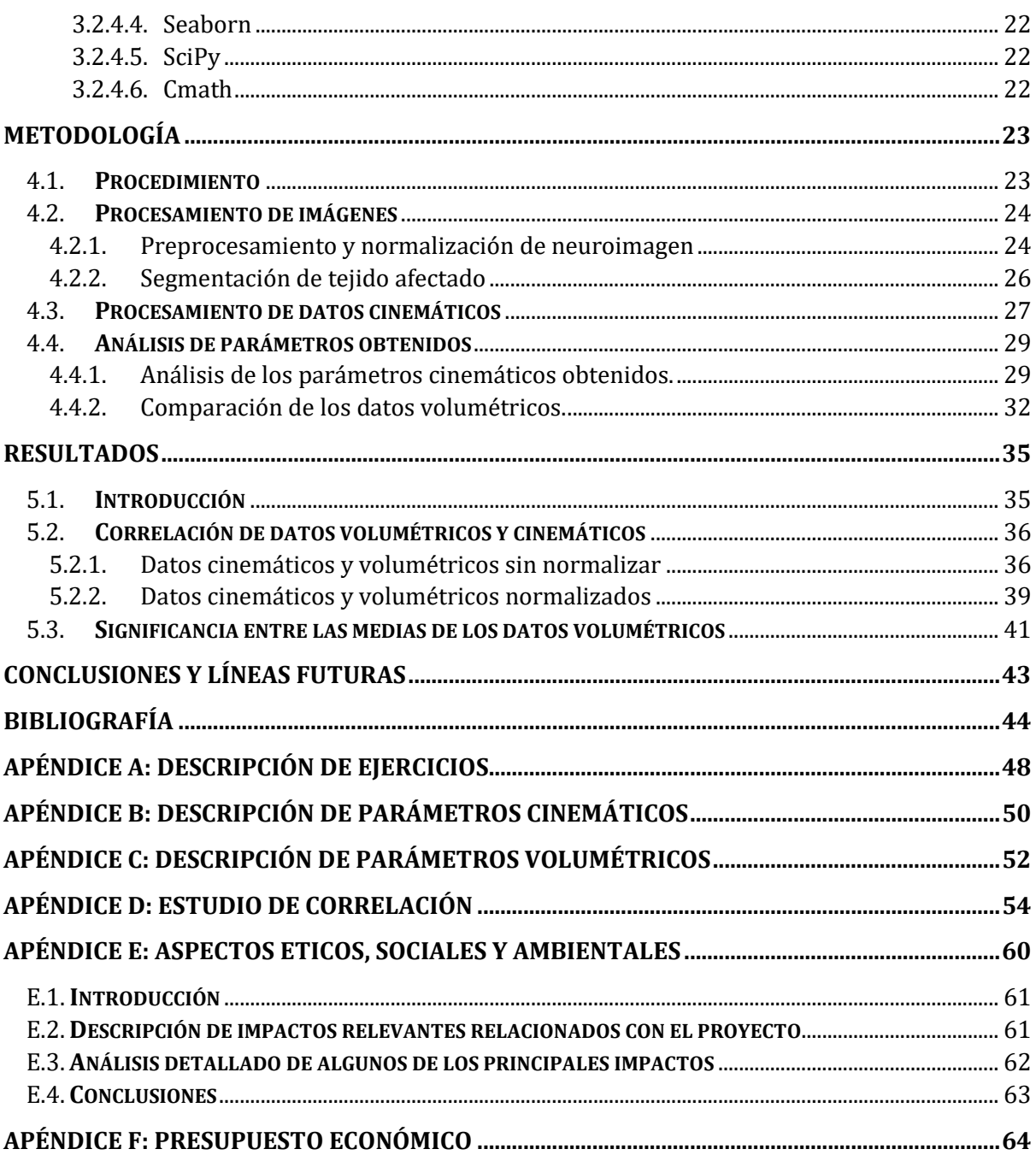

# <span id="page-7-0"></span>Índice de figuras

- 1. **Figura 1.1**: Irrigación del tejido cerebral [4].
- 2. **Figura 2.1:** Posición anatómica [12].
- 3. **Figura 2.2** Ejes y planos corporales [12].
- 4. **Figura 2.3** Atlas de Talairach [32].
- 5. **Figura 3.1**: Esquema de los elementos de la Kinect[24].
- 6. **Figura 3.2**: Representación en 3D[24].
- 7. **Figura 4.1:** Esquema sobre el procedimiento del trabajo.
- 8. **Figura 4.2:** Segmentación de los diferentes tejidos: a) Materia gris, b) Materia blanca, c) Líquido cefalorraquídeo, d) Cráneo, e) Tejido de la cabeza, f) Deformación.
- 9. **Figura 4.3:** Resultado de la normalización: a) Imagen inicial, b) Imagen normalizada.
- 10. **Figura 4.4:** Delimitación del tejido infartado utilizando "3D Slicaer" y su representación en 3D.
- 11. **Figura 4.5:** Comparación ejercicios 1, 2, 3 y 4: a) Ejercicio 1, b) Ejercicio 2, c) Ejercicio 3, d) Ejercicio 4.
- 12. **Figura 4.6:** Comparación ejercicios 5 y 6: a) Ejercicio 5, b) Ejercicio 6.
- 13. **Figura 4.7:** Comparación ejercicios 7, 8, 9 y 10.
- 14. **Figura 4.8:** Comparación ejercicios 11 y 12: a) Ejercicio 5, b) Ejercicio 6.
- 15. **Figura 4.9:** Comparación de datos volumétricos referidos al "LabelMap": a) Imágenes normalizadas, b) Imágenes sin normalizar.
- 16. **Figura 4.10:** Comparación de datos volumétricos referidos volumen escalar: a) Imágenes normalizadas, b) Imágenes sin normalizar.
- 17. **Figura 4.11:** Comparación de datos volumétricos referidos volumen de la segmentación: a) Imágenes normalizadas, b) Imágenes sin normalizar.
- 18. **Figura 5.1:** Matriz de correlación de los datos cinemáticos y volumétricos de las imágenes iniciales.
- 19. **Figura 5.2:** Matriz con los p-valor de la matriz de correlación de los datos cinemáticos y volumétricos de las imágenes iniciales.
- 20. **Figura 5.3:** Matriz de correlación de los datos cinemáticos y volumétricos de las imágenes normalizadas.
- 21. **Figura 5.4:** Matriz con los p-valor de la matriz de correlación de los datos cinemáticos y volumétricos de las imágenes normalizadas.
- 22. **Figura D.1:** Matriz de correlación completa de los datos cinemáticos y volumétricos de las imágenes normalizadas.
- 23. **Figura D.2:** Matriz de correlación completa de los datos cinemáticos y volumétricos de las imágenes sin normalizar.
- 24. **Figura D.3:** Matriz reducida de correlación de los datos cinemáticos y volumétricos de las imágenes sin normalizar.
- 25. **Figura D.4:** Matriz p-valor de las correlaciones de los datos cinemáticos y volumétricos de las imágenes sin normalizar.
- 26. **Figura D.5:** Matriz de correlación de los datos cinemáticos y volumétricos de las imágenes normalizadas.
- 27. **Figura D.6:** Matriz p-valor de las correlaciones de los datos cinemáticos y volumétricos de las imágenes normalizadas.

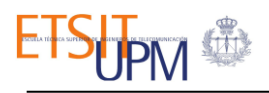

# <span id="page-8-0"></span>Íncide de tablas

- 1. **Tabla 4.1:** Variables obtenidas con la herramienta "Quantification" sobre el volumen seleccionado.
- 2. **Tabla 4.2:** Descripción de los parámetros volumétricos.
- 3. **Tabla 5.1:** Valores numéricos de las correlaciones significativas.
- 4. **Tabla 5.2:** Valores de los estadísticos obtenidos tras realizar el test.
- 5. **Tabla A.1:** Descripción de los ejercicios realizados durante la evaluación del movimiento corporal.
- 6. **Tabla B.1:** Descripción de los acrónimos utilizados para los parámetros cinemáticos.
- 7. **Tabla C.1:** Descripción de los acrónimos utilizados para los parámetros volumétricos.
- 8. **Tabla F.1:** Descripción del presupuesto económico necesario.

# Capítulo 1:

# <span id="page-9-0"></span>Introducción

## <span id="page-9-1"></span>1.1. **Enfermedad cerebrovascular**

Las enfermedades cerebrovasculares son aquellas enfermedades debidas a alteraciones en el riego cerebral que afectan a las venas o a las arterias del cerebro**.** Constituyen una de las primeras causas de muerte y de incapacidad en los países industrializados [1]. En nuestro país son una de las primeras causas de muerte, sobre todo en mujeres. Están asociadas a la edad avanzada y a la presencia de determinados factores de riesgo cerebrovascular, como la hipertensión arterial, la diabetes y el tabaquismo, y a determinadas enfermedades como la fibrilación auricular [2].

Un infarto cerebral sucede cuando se detiene el flujo de sangre en una parte del cerebro. Si el flujo sanguíneo se detiene por más de pocos segundos, el cerebro no puede recibir nutrientes y oxígeno produciendo daños temporales o permanentes. Hay dos tipos principales de ictus [3]:

- Un *ictus isquémico* ocurre cuando un vaso sanguíneo que irriga al cerebro resulta bloqueado por un coágulo de sangre.
- Un *ictus hemorrágico* ocurre cuando un vaso sanguíneo de una parte del cerebro se debilita y se rompe. Esto provoca un hematoma que bloquea el riego del cerebro.

## <span id="page-9-2"></span>1.1.1. **Ictus isquémico agudo**

Un ictus isquémico es el resultado de la obstrucción de una arteria que irriga el cerebro. El daño resultante y la afectación en el paciente dependen del tiempo que el parénquima cerebral se ve privado de irrigación (aproximadamente 4,5 horas). La sangre irriga el cerebro a través de dos pares de arterias principales [4]:

- Las *arterias carótidas internas*, que transportan la sangre desde el corazón a lo largo de la parte anterior del cuello.
- Las *arterias vertebrales*, que transportan la sangre desde el corazón a lo largo de la parte posterior del cuello.

Las arterias vertebrales se unen para formar la arteria basilar en la parte posterior de la cabeza. Las arterias carótidas internas y las basilares se dividen en varias ramas entre las que se encuentra la arteria cerebral [4]. Algunas de estas ramas se unen formando el polígono de Willis

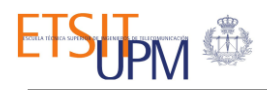

que conecta las arterias vertebrales y las arterias carótidas internas. Del polígono de Willis (*ver Figura 1.1*) emergen otras arterias que transportan la sangre a todas las partes del cerebro.

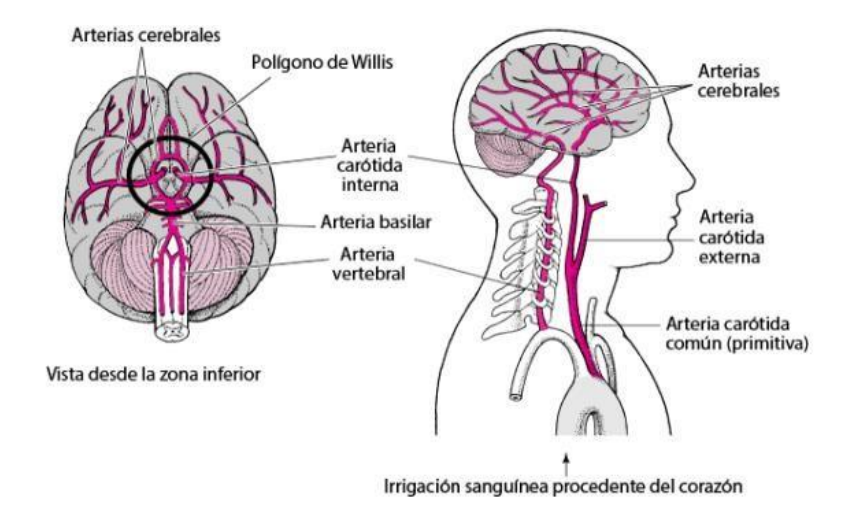

*Figura 1.1: Irrigación del tejido cerebral* [4]*.*

Existen también otro tipo de arterias como las arterias colaterales, que también incluyen el polígono de Willis y las conexiones entre las arterias que se ramifican desde el polígono. La función de dichas arterias es irrigar el tejido en el caso de oclusión de las arterias principales. Dependiendo del tamaño de las arterias colaterales de cada persona, se podrá evitar un accidente cerebrovascular isquémico o no.

Las principales causas de obstrucción son debidas a coágulos de sangre, conocidos como trombos, o fragmentos de depósitos grasos, ateromas o placas por ateroesclerosis. Las oclusiones suelen ocurrir de la siguiente forma [5]:

- Por la *formación de un ateroma* en la parte interna de la arteria que acaba por obstruirla: el ateroma estrecha la arteria y disminuye el flujo de sangre. Esta lenta circulación de la sangre hace que sea más propensa a coagularse de forma que un coágulo grande podría obstruir por completo la arteria.
- Por el *desplazamiento de un ateroma* desde otra arteria hacia una arteria del cerebro: parte de un ateroma de otra arteria puede fragmentarse y viajar por el torrente sanguíneo y depositarse sobre una arteria cerebral produciendo una oclusión.
- Por el *desplazamiento de un coágulo* desde el corazón hasta el cerebro: los coágulos de sangre pueden formarse en las válvulas del corazón debido a una infección del revestimiento del corazón o por un ritmo cardiaco irregular. Estos coágulos pueden viajar y obstruir una arteria que llega al cerebro.

Después de sufrir un ictus, solo un tercio de las personas tienen una completa recuperación. El principal factor que determina el alcance de las secuelas posteriores a un ictus es su gravedad inicial, que está relacionada directamente con el tamaño de la arteria obstruida y el área del cerebro lesionada.

## <span id="page-11-0"></span>1.1.2. **Diagnóstico de ictus isquémico**

Ante un paciente con un cuadro clínico sugestivo de un ictus, el proceso de diagnóstico debe ir orientado en dos aspectos. En primer lugar, durante la fase aguda, confirmar el diagnóstico, identificar el tipo de ictus, establecer la extensión de la lesión encefálica y el estado del sistema vascular. En segundo lugar, identificar las causas que han producido el ictus.

Una vez confirmado que el paciente tiene un ictus, se debe incidir en tres aspectos: hora de inicio de sintomatología, antecedentes personales haciendo hincapié en los factores de riesgo y en el consumo de fármacos, y la exploración general y neurológica para establecer clínicamente el territorio vascular afectado y el grado de afectación neurológico. Una vez confirmado que se trata de un ictus, el siguiente paso es identificar si se trata de un ictus isquémico o hemorrágico mediante una técnica de neuroimagen[6]:

• *Tomografía computarizada***:** hoy en día sigue siendo el examen neurorradiológico de primera elección en todo paciente con sospecha de ictus por su amplia disponibilidad en la mayoría de Servicios de Urgencias y su rapidez de ejecución [7]. La TC permite diferenciar entre ictus isquémico y hemorrágico, además descarar posibles lesiones intracraneales o la presencia de algún tumor cerebral.

Sin embargo, la TC presenta limitaciones como la excesiva variabilidad en la identificación de los signos precoces de infarto, la escasa sensibilidad para la detección temprana del tejido isquémico, la ausencia de información sobre el área de penumbra isquémica y la poca definición en las imágenes de fosa posterior.

- *Resonancia Magnética***:** las secuencias convencionales (T1, T2 o FLAIR) no han demostrado mayor sensibilidad que la TC en la detección temprana de la isquemia cerebral. Sin embargo, la RM convencional es más sensible y especifica que la TC en la identificación precisa de la presencia, topografía y extensión de algunos infartos y en determinar su mecanismo causante. En los últimos años se han estandarizado nuevas secuencias que permiten una valoración fisiopatológica del ictus en fase aguda, lo que ha llevado a ser la técnica de neuroimagen de elección en muchos hospitales. Estas secuencias son [6]:
	- o *Resonancia magnética de difusión (RM-DWI):* este estudio se basa en la observación de la movilidad de las moléculas de agua en el parénquima cerebral y permite identificar el tejido cerebral con edema citotóxico que se corresponde al tejido isquémico no viable. Esta técnica tiene una sensibilidad del 88-100% y una especificidad del 95-100% en la identificación de un ictus isquémico.
	- o *Resonancia magnética de perfusión (RM-PWI):* a partir de la administración de contraste paramagnético por vía intravenosa y en forma de bolo, es posible obtener información sobre el estado de la microcirculación cerebral. Esta técnica permite identificar el tejido isquémico, independientemente de que sea viable (tejido en

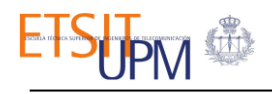

penumbra) o no. La integración de RM-DWI y RM-PWI permite determinar el tejido que todavía es potencialmente recuperable.

- o *Angiografía por resonancia magnética (angio-RM):* la angiografía por RM permite el estudio no invasivo de las arterias y venas intracraneales y cervicales. Los estudios intracraneales se llevan a cabo habitualmente utilizando técnicas denominadas "en tiempo de vuelo" que no requieren la administración de contrastes intravenoso. Mediante esta técnica se obtienen imágenes en las que se minimiza la señal proveniente del tejido estacionario y se resalta la que se origina en el tejido en movimiento. La sensibilidad y especificidad de la angiografía por RM en las detecciones de oclusiones arteriales intracraneales es del 100% y del 95% respectivamente.
- o *Resonancia magnética gradiente-echo o T2\*:* La secuencia gradiente-echo es muy sensible para la detección de hemorragias intracerebrales agudas o crónicas, lo que permite solucionar la principal limitación atribuida a la RM convencional a la hora de identificar las hemorragias en fase aguda.
- *Estudio ultrasónico:* se utiliza para conocer el estado real de la circulación intra y extracraneal, para ello se utilizan técnicas basadas en ultrasonido. Clásicamente se han utilizado aparatos que solo permiten la observación del espectro de velocidades a diferentes profundidades (doppler pulsado ciego). Con los equipos de última generación la combinación de doppler e imagen ecográfica (eco-doppler) permiten una exploración más rápida y exacta del estado de la circulación.

#### <span id="page-12-0"></span>1.1.3. **Principales secuelas motoras tras sufrir un ictus isquémico**

Los pacientes que han sufrido un ictus pueden experimentar una gran variedad de limitaciones y complicaciones que quizás dificulten su recuperación óptima [7]. Pueden presentar algunas secuelas físicas como la pérdida de fuerza, falta de coordinación o pérdida del control de movimiento. Son propensos a sufrir reiteradamente caídas, a veces se produce una pérdida de visión de la mitad de campo visual denominada hemianopsia, trastorno en el lenguaje, trastorno de sensibilidad al tacto, dolor superficial, dificultad para tragar o incontinencia urinaria entre otras.

También se producen secuelas psicológicas no solo en el paciente sino también en su entorno más próximo [8]. Esto se debe a la sobrecarga que pueda generar en familiares o cuidadores, pero también en el proceso rehabilitador del propio paciente. Los pacientes que han sufrido un ictus pueden presentar irritabilidad, agresividad, apatía, baja tolerancia a la frustración, ansiedad o depresión entre otras.

En esta línea, los problemas que permanecen en el paciente tras sufrir un ictus se dividen en cuatro grandes bloques[7]:

## <span id="page-13-0"></span>1.1.3.1. **Problemas físicos**

Entre las secuelas motoras más comunes en un ictus, se engloban la falta de coordinación, debilidad y ausencia parcial de movimiento voluntario, perdida de función motora.

Si hablamos del grado de recurrencia, la secuela motora más común suele ser la *hemiparesia*, se reduce la masa muscular de quien la padece y con ello la fuerza. Por otro lado, se priva al organismo de realizar con independencia las actividades básicas de la vida diaria. De igual forma, la marcha se ralentiza con un coste de oxígeno elevado para distancias cortas, se vuelve ineficiente desde el punto de vista energético.

Los déficit neurológicos focales en fase aguda, comprometen la movilidad de los pacientes, con reducción notable de la actividad física y por tanto del estado físico. La inmovilidad e inactividad causan perdida de la masa muscular, aumento de la grasa corporal, limitación de la movilidad articular y reducción de la densidad mineral ósea.

Pueden sufrir *alteraciones sensoriales* en el tacto, sentido de la posición y otras. En algunas ocasiones presentan *alteraciones visuales y del lenguaje* por lo que estas funciones deberían ser examinadas.

Entre el 19% y 38% de los pacientes sufren *espasticidad*, trastorno que produce la constante contracción de algunos músculos pudiendo interferir con la rehabilitación y las actividades de la vida diaria ocasionando dolor y contracturas. Hasta el 17% de los pacientes lo presentan tras un año del episodio, un 4% de ellos sufren espasticidad discapacitante.

El *hombro doloroso* en el paciente hemipléjico es un problema común. Hasta un 72% de los pacientes lo sufren y esto puede ocasionar un retraso en la rehabilitación y la recuperación funcional.

Los pacientes con ictus son más propensos a desarrollar una forma de *dolor central post-ictus* superficial, quemante o lacerante. Este dolor empeora al tacto, con el agua o los movimientos. Ocurre aproximadamente en un 2-8% de los pacientes.

Entre el 27% y el 69% de los pacientes con ictus agudo presentan *disfagia*. Casi la mitad fallece o se recuperan en los catorce primeros días, quedando el resto con algún grado de alteración en la deglución. Es un problema muy común que tiene asociado algunas complicaciones como la neumonía por aspiración o malnutrición, además afecta a la vida social del paciente.

Las *caídas*, tanto en el hospital como en la comunidad, son habituales en pacientes que han sufrido un ictus. Se estima que hasta el 73% sufre al menos una caída durante los seis primeros meses tras el alta.

#### <span id="page-13-1"></span>1.1.3.2. **Problemas psicológicos**

Es frecuente que los pacientes que han sufrido un ictus presenten alguna alteración del humor, especialmente depresión. Además pueden presentar ansiedad o labilidad emocional, en solitario o acompañado a la depresión.

Los pacientes tras un ictus deberían considerarse población de alto riesgo a padecer *depresión*. Es una secuela bastante común que puede llegar a afectar hasta un 33% de los pacientes. La

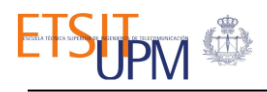

depresión puede influir en la vida social y ser nefasta para la recuperación y rehabilitación del paciente.

La *ansiedad* es casi tan común como la depresión, a menudo relacionada con el miedo a las caídas o a una recurrencia del ictus. Se presenta habitualmente de forma concomitante con la depresión.

Es frecuente que los pacientes que han sufrido un ictus presenten periodos de llanto o risa desproporcionada o ante mínimos estímulos, conocidos como *labilidad emocional*.

#### <span id="page-14-0"></span>1.1.3.3. **Problemas cognitivos**

Actualmente se tiende a considerar el término *deterioro cognitivo vascular* como una categoría que incluye todos los síndromes y enfermedades caracterizados por un deterioro cognitivo de etiología cerebrovascular. Bajo este concepto se engloban los siguientes problemas:

- Déficit cognitivo vascular, sin demencia.
- Demencia vascular.
- Enfermedad de Alzheimer junto con enfermedad cerebrovascular: Alzheimer previo empeorado por un ictus.

La *demencia* es una pérdida de la capacidad intelectual que provoca un deterioro significativo de la actividad laboral o social, y representa una merma importante del nivel previo de actividad, siempre acompañado de deterioro de la memoria y al menos uno de los siguientes: afasia, apraxia, agnosia o alteraciones de la actividad constructiva. De manera global se considera que hasta dos tercios de los pacientes pueden presentar deterioro cognitivo, y un tercio desarrolla demencia.

#### <span id="page-14-1"></span>1.1.3.4. **Problemas sociales o en el entorno familiar del paciente**

Como ya se ha mencionado, diversos problemas físicos, psicológicos y cognitivos comprometen la vida diaria de los pacientes. Es habitual utilizar el *"índice de Barthel"*, para evaluar las actividades de la vida diaria mediante 10 categorías con una puntuación de entre 10 y 100, de forma que la puntuación máxima no garantiza que la persona pueda vivir sola.

Los "trabajadores de oficina" tienen una mayor probabilidad de *retomar el trabajo* que los "trabajadores manuales". De igual forma, los pacientes más jóvenes y con mayor nivel educativo, tienen mayor probabilidad de incorporarse en su trabajo, pero el grado de discapacidad y los déficits cognitivos residuales se relacionan de manera negativa con la reincorporación laboral.

A la hora de valorar la *capacidad de conducción* de los pacientes se tiene en cuenta los déficits que el ictus ha podido ocasionar, el riesgo de sufrir un nuevo ictus y los efectos secundarios de los fármacos que el paciente este tomando.

Según el *"reglamento general de conductores"* los pacientes que han sufrido un accidente cerebrovascular no pueden obtener o prorrogar su permiso de conducción hasta que hayan transcurrido al menos seis meses sin síntomas neurológicos y deben aportar su informe del neurólogo en el que conste la ausencia de secuelas.

## <span id="page-15-0"></span>1.1.4. **Rehabilitación en pacientes que han sufrido un ictus**

La rehabilitación del paciente con ictus tiene como objetivo fundamental tratar la discapacidad para conseguir la máxima capacidad funcional posible en cada caso y facilitar la independencia y la reintegración en el entorno familiar, social y laboral.

Este proceso debe iniciarse lo antes posible durante el ingreso hospitalario, una vez que el paciente se encuentre estable. La literatura evidencia que un inicio precoz de la rehabilitación se asocia con mejores resultados [9]. Los pacientes que inician la rehabilitación dentro de la primera semana tras el ingreso presentan mejores resultados a largo plazo que aquello que comienzan la rehabilitación con posterioridad.

Los pacientes que no presentan secuelas y aquellos con gran deterioro funcional o muy dependientes para desarrollar la vida cotidiana, con un desfavorable pronóstico de recuperación, no son candidatos a la rehabilitación. En estos casos, los familiares y cuidadores deben ser educados e instruidos en su cuidado.

Al hablar de rehabilitación cabe destacar el concepto de "*plasticidad neuronal*" ya que es la adaptación del sistema nervioso central para minimizar los efectos de las alteraciones estructurales o fisiológicas sea cual fuere la causa original, y es un factor determinante en la recuperación de los pacientes que han sufrido un ictus [9]. El grado de recuperación depende de diversos factores, unos intrínsecos como la edad, el área del cerebro afectada, la extensión de la lesión, la rapidez en la instauración de la enfermedad y los mecanismos de reorganización cerebral, y otros externos como los factores ambientales y psicosociales y la orientación rehabilitadora.

Se diferencian tres fases en el periodo de rehabilitación[10]:

- **1. Periodo agudo:** comprende el curso inicial desde la instauración de la enfermedad y su signo más determinante es la hipotonía. Suele ser en el periodo en el que el paciente permanece encamado y sus principales objetivos son evitar trastornos cutáneos y respiratorios, inicial equilibrio de tronco y sedestación entre otros.
- **2. Periodo subagudo:** se identifica con la aparición de espasticidad e hiperreflexia, y normalmente va acompañado de recuperación motora en los casos favorables, por lo que marcará el inicio de la fase de trabajo activo por parte del paciente para la recuperación de fuerza y coordinación. Es la fase de rehabilitación propiamente dicha y más importante, al tratarse del momento en que el paciente puede intervenir de forma activa con propósito de recuperación del déficit y/o funcional.
- **3. Periodo de estado:** es el tratamiento una vez se ha alcanzado la estabilidad del cuadro. La recuperación a partir de este momento será relativa, de manera que el esfuerzo terapéutico ya no irá encaminado a la recuperación del déficit perdido sino a la adaptación a la situación funcional que resta y del entorno del paciente.

## <span id="page-15-1"></span>1.2. **Justificación y objetivos del trabajo**

El ictus isquémico es una de las causas más frecuentes de discapacidad en todo el mundo. Dos de cada tres supervivientes de un ictus isquémico presentan déficits que causan altos costos sociales

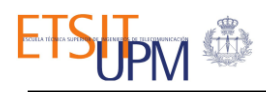

y de atención médica [11]. A parte de los déficits del habla, visuales o cognitivos, uno de los componentes más importantes de la discapacidad relacionada con el ictus es el deterioro de la función motora, reduciendo significativamente la calidad de vida del paciente al interferir con las actividades de la vida diaria [11]. Por estos motivos, es importante medir de forma fiable estos déficits y poder correlacionarlos con el grado de discapacidad para poder implementar programas de rehabilitación adecuados y personalizados.

El objetivo de este Trabajo Fin de Grado es mejorar el diagnóstico y tratamiento de pacientes que han sufrido un ictus isquémico agudo. Para ello se llevará a cabo el diseño de un protocolo secuencial de herramientas para el análisis de la correlación entre las medidas cinemáticas y el volumen de tejido infartado en pacientes que han sufrido un ictus isquémico agudo. Se trata de un estudio de cohortes prospectivo en el que se incluyen pacientes con ictus isquémico agudo ingresados en el Hospital Universitario La Paz.

Para conseguir el objetivo principal, se han propuesto los siguientes subobjetivos:

- 1. *Normalización de las imágenes* de resonancia magnética de 1,5 T obtenidas durante el ingreso del paciente para evitar variabilidad interindividual.
- 2. *Segmentación de la lesión* de forma semiautomática tanto de la imagen fuente como de la normalizada para obtener datos volumétricos sobre el tejido infartado de cada paciente, y se calcula el índice de *concordancia* para validar resultados.
- 3. *Clasificación y obtención de los datos* de interés sobre la información adquirida mediante la exploración neurológica registrada con la cámara Kinect y extraída con el software de análisis de movimiento Akira disponibles en el hospital.
- 4. *Correlación* del volumen de infarto con los datos cinemáticos del paciente
- 5. Clasificación de interés sobre *los resultados obtenidos* de la correlación.

#### <span id="page-16-0"></span>1.3. **Organización del documento.**

El siguiente documento se ha organizado en los siguientes capítulos:

- En el *Capítulo 1* se ha realizado una pequeña introducción sobre la enfermedad y accidente cerebrovascular, diagnóstico, secuelas y rehabilitación tras un ictus isquémico. Se han definido los objetivos principales del trabajo.
- En el *Capítulo 2* se hace un estudio sobre el estado del arte en relación con el trabajo llevado a cabo.
- En el *Capítulo 3* se hace mención a todos los materiales utilizados para conseguir el resultado final.
- A lo largo del *Capítulo 4* se explica la metodología llevada a cabo en el Trabajo de Fin de Grado.
- En el *Capítulo 5* se llega a los resultados del trabajo después de la metodología llevada a cabo.
- Finalmente, en el *Capítulo 6* se debate sobre las conclusiones y líneas futuras del trabajo.

# Capítulo 2:

# <span id="page-17-0"></span>Estado del arte

## <span id="page-17-1"></span>2.1. **Introducción a la cinesiología y la biomecánica**

La biomecánica se define como el área de conocimiento interdisciplinar que estudia los modelos, fenómenos y leyes que sean relevantes para la explicación del movimiento humano[12].

Cuando hablamos del movimiento humano nos referimos al cambio de posición del cuerpo o segmento de éste en el espacio y tiempo a través de la aplicación de diferentes grados de libertad [13]. El movimiento puede ser principalmente lineal o angular.

La biomecánica es la disciplina científica que tiene por objeto el estudio de las estructuras de carácter mecánico que existen en los seres vivos, fundamentalmente del cuerpo humano [14]. Esta área de conocimiento se apoya en diversas ciencias biomédicas, utilizando los conocimientos de la mecánica, la ingeniería, la anatomía y la fisiología entre otras disciplinas, para estudiar el comportamiento del cuerpo humano y resolver los problemas derivados de las diversas condiciones a las que puede verse sometido

Para estudiar el movimiento corporal humano hay que tener en cuenta tres aspectos, a saber:

- El control del movimiento está relacionado tanto con el aspecto mecánico como con el aspecto neurofisiológico.
- La estructura del cuerpo que se mueve, y que para el caso del cuerpo humano, consta de una estructura compleja formada por músculos, huesos, articulaciones, ligamentos y tendones y a su vez conformados por células de tejido conectivo.
- Las fuerzas tanto internas como externas, que producen el movimiento de acuerdo con los preceptos provenientes de la física mecánica.

Los dos últimos aspectos permiten el estudio de los movimientos de los seres vivos desde un punto de vista fundamentalmente estructural. Así pues, los movimientos se deducen sobre todo desde la estructura o la función básica de cada sistema en movimiento, aplicando las leyes que provienen de la fisiología y de la física mecánica [12]. La unión de los conceptos morfofisiológicos con los conceptos físicos en el análisis del movimiento se conoce como *kinesiología*.

La *Kinesiología* se define como la ciencia que estudia el movimiento humano. Sus conceptos y principios son válidos para cualquier tipo de desempeño motor humano [15]. El concepto de

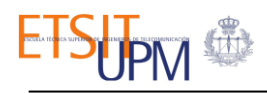

*Kinesiología* abarca varias disciplinas y puede subdividirse en las siguientes áreas: biomecánica, anatomía musculoesqueletal y fisiología neuromuscular. No obstante, se analiza principalmente el movimiento humano desde el punto de vista de las ciencias físicas es decir, la biomecánica [13].

#### <span id="page-18-0"></span>2.1.1. **Principios básicos aplicados a la biomecánica del movimiento corporal humano**

El análisis del movimiento humano requiere de la descripción detallada de los cambios de posición en el cuerpo humano o de sus segmentos. El primer paso para realizar un análisis de movimiento es indicar un sistema de referencia desde donde se hace la medición [12]. Es necesario un sistema de referencia para especificar la posición del cuerpo en cada instante y describir el movimiento que se está produciendo.

Antes de describir los planos y los ejes corporales, es necesario crear una posición estándar de análisis del movimiento del cuerpo humano en el espacio, conocida como "*posición anatómica*", con el objetivo de generar una posición de referencia que no sea ambigua. La posición anatómica hace referencia a la posición del cuerpo con las siguientes características (*ver Figura 2.1*)[12]:

- La cabeza con la mirada hacia adelante.
- Las manos ubicadas mirando "hacia arriba" o en posición supina, y los dedos de las manos mirando igualmente hacia adelante.
- Los miembros superiores adjuntos al tronco.
- Los miembros inferiores ubicados de forma que se encuentren juntos, con los pies en posición paralela y con los dedos de los pies mirando hacia adelante.

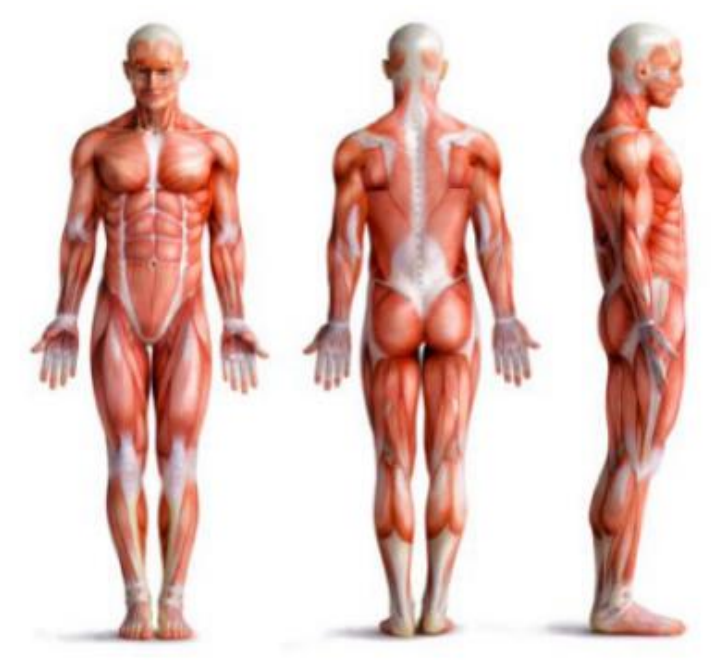

*Figura 2.1: Posición anatómica* [12].

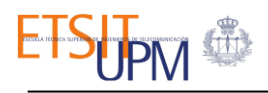

Las descripciones anatómicas se basan en tres planos imaginarios que se intersecan en la posición anatómica. Estos planos se conocen como (*ver Figura 2.2*)[12]:

- *Plano sagital o medio*, es un plano vertical que pasa en dirección longitudinal a través del cuerpo y lo divide en dos partes (derecha e izquierda).
- *Plano frontal o coronal*, es un plano vertical que atraviesa el cuerpo en ángulo recto respecto al plano medio, de manera que divide el cuerpo en una mitad anterior y otra posterior.
- *Plano transversal*, es aquel que cruza el cuerpo respecto de los planos sagital y frontal en forma anteroposterior, lo que divide el cuerpo en dos mitades, la superior y la inferior.

Como sistema de referencia para el movimiento, existen tres ejes corporales, definidos de la siguiente forma (*ver Figura 2.2*)[12]:

- *Eje transversal*, que atraviesa el cuerpo del lado derecho al izquierdo. Este eje debe coger una articulación como referencia para poder atravesar el cuerpo.
- *Eje longitudinal*, eje vertical que atraviesa el cuerpo de arriba a abajo.
- *Eje anteroposterior*, que atraviesa el cuerpo de adelante hacia atrás.

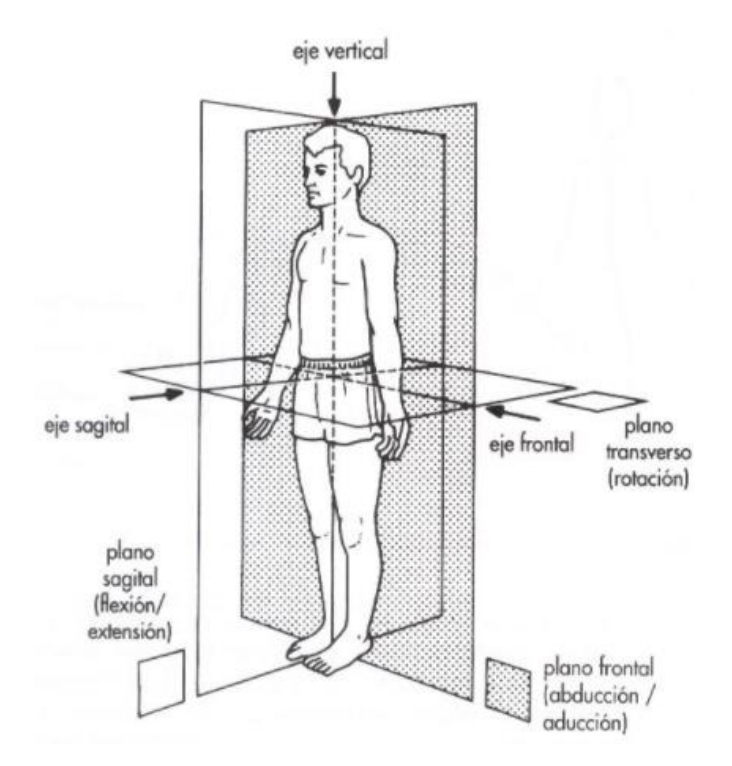

*Figura 2.2 Ejes y planos corporales* [12].

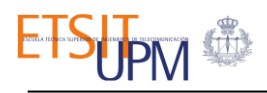

Los planos y ejes corporales de movimiento tienen entre ellos una adecuada correspondencia de perpendicularidad (*ver Figura 2.2*), en el que cada eje corresponde perpendicularmente con cada plano, lo que conforma una relación de *plano-eje*, que sirve como sistema de referencia para los diferentes movimientos registrados por las articulaciones en el cuerpo humano.

A partir de este sistema *plano-eje* descrito anteriormente, se presentan los siguientes movimientos principales del cuerpo humano [16]:

- *Flexión***:** la flexión es el movimiento por el cual los huesos u otras partes del cuerpo se aproximan entre sí. Produce una disminución del ángulo en una articulación.
- *Extensión***:** extensión es el movimiento contrario a la flexión, es la separación entre huesos o partes del cuerpo. Produce un aumento del ángulo en una articulación.
- *Abducción***:** movimiento lateral con separación de la línea media del tronco.
- *Aducción***:** movimiento medial con aproximación a la línea media del tronco.
- *Rotación:* movimiento rotatorio alrededor de un eje longitudinal de un hueso.
- **Circunducción:** movimiento circular de un miembro que describe un cono, combinando los movimientos de flexión, extensión, abducción y aducción.
- *Eversión***:** es un movimiento de la planta del pie hacia fuera de la línea media, en el nivel de la articulación del tobillo.
- *Inversión***:** es un movimiento de la planta del pie hacia adentro de la línea media, en el nivel de la articulación del tobillo.
- *Supinación***:** movimiento de rotación lateral sobre el eje del hueso del antebrazo, por virtud del cual se vuelve hacia delante la palma de la mano.
- *Pronación***:** movimiento de rotación media sobre el eje del hueso del antebrazo, de manera que la palma de la mano es volteada de una posición anterior a una posición posterior.
- *Flexión dorsal***:** movimiento del dorso del pie hacia la cara anterior de la tibia.
- *Flexión plantar***:** extensión de la planta del pie hacia abajo (suelo).
- *Protracción***:** desplazamiento hacia adelante de una parte del cuerpo en el plano transversal.
- *Retracción***:** regresar a la posición anatómica una parte que se encuentra en protracción.

#### <span id="page-20-0"></span>2.2. **Técnicas de captura del movimiento corporal**

Una técnica común para el análisis del movimiento humano se resume en tres pasos esenciales: la definición del modelo teórico óptimo para el análisis, la captura del movimiento mediante el uso de la tecnología idónea y por último la interpretación y análisis cinemático para el cálculo de los parámetros biomecánicos de interés [17].

La captura del movimiento o **MOCAP** (del inglés *Motion Capture*) es una técnica que consiste en la captación del movimiento realizado por actores y su traslado a un medio digital [18].

Para desarrollar un sistema de captura de movimiento es necesario un hardware constituido fundamentalmente por cámaras o sensores y un software para procesar los resultados obtenidos. A continuación, se muestran diferentes tecnologías con las que se capturan el movimiento de personas en el ámbito clínico.

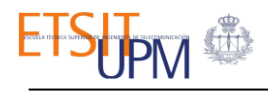

#### <span id="page-21-0"></span>2.2.1. **Sistemas electromagnéticos**

En el proceso de captura de movimiento mediante sistemas electromagnéticos, la persona lleva puesto una serie de sensores que se conectan a una unidad electrónica central que mide el flujo magnético, determinando posición y orientación del sensor. El sistema genera un campo electromagnético de baja frecuencia que los receptores detectan y transmiten a la unidad central de control [19].

Hay estudios que indican que los sistemas de captura del movimiento electromagnéticos proporcionan información cuantitativa de análisis biomecánicos comparables con los datos arrojados por otros sistemas de captura más costosos y voluminosos y que no requieren de una preparación tediosa del área de estudio gracias a su portabilidad. Dentro de sus aplicaciones se encuentran los estudios clínicos y deportivos que involucren toma de datos bajo el agua [20].

Esta tecnología permite mapear los campos magnéticos e identificar el volumen para la prueba de adquisición experimental con una alta precisión [21],[20].

#### <span id="page-21-1"></span>2.2.2. **Sistemas inerciales**

En los últimos años, los sistemas de captura de movimiento inerciales han sido investigados como una alternativa para medir la cinemática humana, ya que funcionan como un sistema de sensor activo que permite mediciones fuera de un ambiente experimental y además calculan la rotación de segmentos corporales [21].

Los sistemas inerciales son una combinación de giróscopos que miden las velocidades angulares alrededor de un sistema de coordenadas de un sensor, magnetómetros que miden el campo magnético de la tierra y acelerómetros que miden la aceleración gravitacional y traslacional. Son muy útiles para el análisis del movimiento humano, debido a su portabilidad, fácil manipulación y gran exactitud en la información cinemática capturada. Los sistemas inerciales requieren de una gran cantidad de cálculos y algoritmos para ejecutar la estimación de su orientación [22].

Dentro de sus aplicaciones se encuentran la capacidad de capturar el movimiento humano para la realización de estudios en salud, deportes, rehabilitación y ergonomía [23]. Así como durante la ejecución de cirugías en articulaciones.

#### <span id="page-21-2"></span>2.2.3. **Sistemas ópticos**

Los sistemas ópticos utilizan los datos recogidos por sensores de imagen para inferir la posición de un elemento en el espacio, utilizando una o más cámaras sincronizadas para proporcionar proyecciones simultáneas [19]. Estos sistemas entregan la posición cartesiana (*x,y,z*) de cada marcador en un marco de referencia inercial. La orientación de una superficie se calcula utilizando la posición relativa, de al menos, 3 marcadores. Los sistemas ópticos de captura de movimiento, permiten la grabación en tiempo real, con algunas limitaciones como: el número de cámaras, marcadores y actores.

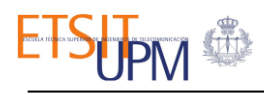

Los sistemas ópticos de captura de movimiento son los más utilizados en laboratorios de biomecánica y se pueden clasificar en sistemas ópticos sin marcadores y con marcadores, estos a su vez se dividen en: activos y pasivos.

En los sistemas ópticos con marcadores pasivos, se colocan al sujeto marcadores reflectantes en todos los puntos de interés de captura de movimiento, a diferencia de los sistemas ópticos activos, donde se colocan marcadores activos (diodos emisores de luz [LED]). Una desventaja en los sistemas ópticos con marcadores es la oclusión; aquí los marcadores no aparecen en varias tomas de la cámara, debido a la obstrucción de la línea de visión de los objetos de la escena o por otras partes del cuerpo del sujeto. La mayoría de los paquetes de post-procesamiento comerciales tienen la capacidad de tratar con los marcadores ocluidos.

El movimiento de los marcadores se suele utilizar para deducir el movimiento relativo entre dos segmentos consecutivos, con el objetivo de definir con precisión el movimiento de una articulación.

Los sistemas de captura de movimiento sin marcadores, como la cámara *Microsoft Kinect* y *Organic MotionTM*, ofrecen una alternativa distinta a la tecnología de captura de movimiento.

El Kinect es una cámara capaz de estimar la geometría 3D de la escena adquirida. Está construida con un sensor de profundidad de resolución espacial de 640 × 480 píxeles, una vídeo-cámara VGA de la misma resolución y un arreglo de micrófonos para reconocimiento de voz [24]. Fue desarrollado como un dispositivo periférico para uso con la consola de juegos Xbox 360, aunque se ha adaptado fácilmente para otros campos como el seguimiento del esqueleto humano [25].

#### <span id="page-22-0"></span>2.3. **Métodos basados en aprendizaje estadístico para neuroimagen**

Las técnicas de neuroimagen permiten ver imágenes del sistema nervioso central y son consideradas técnicas no invasivas dado que no realizan ningún corte a tejidos u órganos. El desarrollo de estas técnicas supone un gran avance para las neurociencias y para el diagnóstico de enfermedades del sistema nervioso.

Los nuevos métodos basados en aprendizaje estadístico en combinación con las arquitecturas disponibles en la actualidad, han supuesto una revolución en la forma de abordar el procesamiento de imágenes médicas y en los sistemas de diagnóstico automático. En esta línea, se presentan diferentes métodos desarrollados en los grupos de investigación *SipBA* y *BioSiP* aplicados al procedimiento de imágenes cerebrales estructurales y funcionales para el diagnóstico de enfermedades neurológicas y neurodegenerativas [26].

El primer método [27] muestra un sistema hibrido de aprendizaje profundo junto (*deel learning*) con máquinas de soporte vectorial para combinar datos de imagen IRM y PET para el diagnóstico temprano de la enfermedad de *Alzheimer*. En él se propone definir clasificadores débiles *Deep Belief Networks (DBN),* sobre cada región neuroanatómica, de acuerdo al atlas AAL (del inglés Automatic Anatomical Labeling). Finalmente, se combinan las predicciones individuales.

En [28] se muestra un método para extraer características de una imagen tridimensional a partir de su descomposición en componentes empíricas, utilizando curvas fractales. La idea principal de este trabajo consiste en expresar una imagen de prueba como combinación lineal de un conjunto de imágenes de entrenamiento.

En el mismo equipo de trabajo se muestra una arquitectura que combina varias redes profundas siamesas, para el diagnóstico del Parkinson [29]. En este trabajo se extiende el método *Deep Ranking (DR)* con el fin de aplicarlo eficientemente a la clasificación de imágenes SPECT, y por lo tanto, al diagnóstico diferencial de la enfermedad de Parkinson.

Por último, en [30], se presenta un estudio detallado sobre influencia del preprocesamiento de las imágenes en las redes convolucionales profundas para el diagnóstico de Parkinson.

Tras hacer una búsqueda de bibliografía, no se han encontrado estudios que utilicen métodos basados en aprendizaje estadístico en los que se relacionen parámetros volumétricos de imágenes biomédicas con algún tipo de enfermedades neurológicas o neurodegenerativas.

Sin embargo, estudiar la correlación del volumen de tejido que ha quedado necrosado después de haber sufrido un ictus isquémico, y el grado de movilidad de la persona que lo ha sufrido, sería de gran utilidad para crear un plan de rehabilitación personalizado a cada paciente. Además, podría ser útil para comprobar los avances que producen la rehabilitación y estudiar la plasticidad neuronal de la persona.

#### <span id="page-23-0"></span>2.4. **Normalización en neuroimagen**

En el análisis de datos de neuroimagen, es una práctica común normalizar espacialmente los cerebros de los sujetos a un sistema de coordenadas estándar para reducir la variabilidad entre sujetos, permitir el promedio de imágenes entre sujetos y facilitar el informe de resultados en forma de coordenadas. Existen numerosos métodos de registro, que incluyen enfoques manuales frente a automatizados y lineales frente a no lineales. Además, hay varios espacios o plantillas cerebrales diferentes que se utilizan como objetivos de normalización espacial. Los dos más prevalentes se basan en el *atlas de Talairach* y las *plantillas del Instituto Neurológico de Montreal (MNI).*

Talairach realizo estudios en cerebros humanos obtenidos de cadáveres [31]. Fueron cortados siguiendo la línea AC-PC (línea imaginaria que una la comisura anterior con la posterior), en los tres planos del espacio. En los cortes obtenidos se superponen los datos anatómicos más útiles (circunvolución, surco, vía…) y la cuadricula de Talairach (*ver Figura 2.3*). Así se publicó un libro cásico en la *Neurocirugía Estereotáxica*, sobre corteza cerebral humano. De manera que la ayuda del atlas era muy importante, al permitir tener un conocimiento más exacto de la zona cortical donde se iba a trabajar.

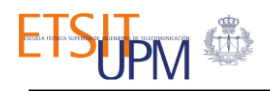

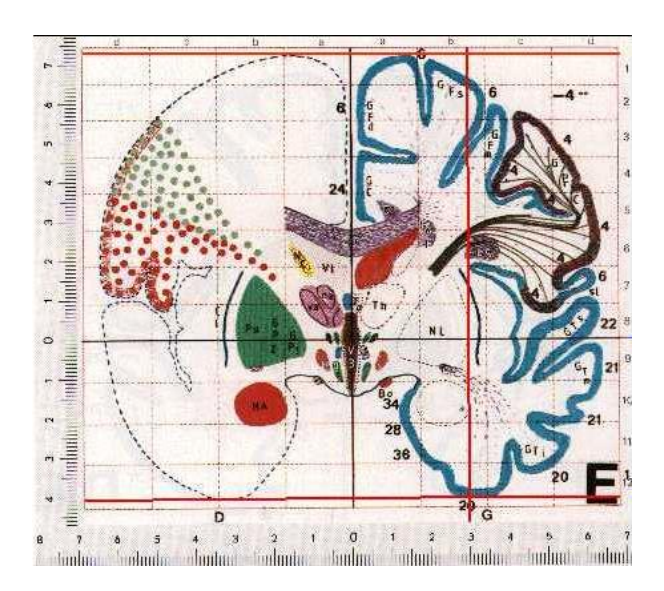

*Figura 2.3 Atlas de Talairach* [32].

El MNI quería definir un cerebro más representativo de la población. Crearon una nueva plantilla que se emparejó aproximadamente con el cerebro de Talairach en un procedimiento de dos etapas. Primero, tomaron 250 resonancias magnéticas normales y definieron manualmente varios puntos de referencia para identificar una línea muy similar a la línea AC-PC y los bordes del cerebro. Cada cerebro fue escalado para hacer coincidir los puntos de referencia con posiciones equivalentes en el atlas de Talairach. Esto resultó en el cerebro de 250 atlas [32].

Luego tomaron 55 imágenes adicionales y las registraron en el atlas 250 utilizando un método de registro lineal automático (Collins). Hicieron un promedio de los 55 cerebros registrados con los 250 cerebros registrados manualmente para crear el atlas MNI 305.

La literatura está repleta de resultados en forma de coordenadas MNI o Talairach, sin embargo, su disparidad puede impedir la comparación de resultados entre diferentes estudios. Esto se vuelve problemático en los metanálisis basados en coordenadas, en los que la disparidad de coordenadas debe corregirse para reducir el error y facilitar las revisiones de la literatura. En [33], se realizó una comparación cuantitativa de dos correcciones, la *transformada de Brett* y la *transformada de Lancaster*. Los datos adquiridos de imágenes de resonancia magnética funcional, indicaron que la disparidad entre las coordenadas MNI y Talairach se redujo mejor a través de la transformada de Lancaster.

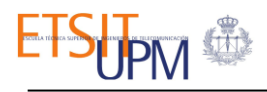

## Capítulo 3:

# <span id="page-25-0"></span>Materiales

#### <span id="page-25-1"></span>3.1. **Participantes**

Este proyecto se ha llevado a cabo gracias a la colaboración del Servicio de Neurología del Hospital Universitario La Paz, junto con la Escuela Técnica Superior de Ingenieros de Telecomunicación de la Universidad Politécnica de Madrid.

El trabajo parte de una primera fase en el hospital, en el que un total de 39 pacientes con ictus isquémico agudo se sometieron a un proceso de registro de movimiento y a la realización de una prueba de resonancia magnética. Esta información se ha mantenido anonimizada durante todo el trabajo.

Después de analizar toda la información que fue recogida del hospital, la muestra se redujo a 27 pacientes por errores en la información obtenida. Los participantes resultantes cumplían las siguientes características para ser incluidos en la muestra definitiva:

- Diagnóstico de ictus isquémico agudo.
- Presentan déficit neurológico, sin presentar afaxia que impida entender los ejercicios y que permita bipedestación.
- No presentan enfermedades neurológicas previas.
- Déficit motor moderado, que no impida el movimiento.
- Estabilidad hemodinámica.
- Firma de consentimiento.
- Cuentan con un estudio de RM considerado por el especialista.

#### <span id="page-25-2"></span>3.2. **Materiales**

#### <span id="page-25-3"></span>3.2.1. **Preprocesamiento y normalización de neuroimagen con spm12**

En el estudio se cuenta con las imágenes de resonancia magnética de todos los pacientes que han participado en el proyecto. Estas imágenes han sido preprocesadas y normalizadas con el software *SPM12* [34], para reducir la variabilidad entre sujetos.

SPM 12 es un paquete de software creado por el *Wellcome Department of Imaging NeuroScience de la Universidad College de Londres* para realizar análisis estadísticos en actividades cerebrales obtenidas durante experimentos de neuroimagen funcional. Se trata del principal software para la obtención de mapas de activación cerebrales. Está desarrollado en *MATLAB* y distribuido bajo licencia GLP (licencia pública general)

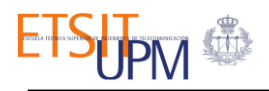

En SPM12 se pueden realizar un extenso preprocesamiento espacial de las imágenes para eliminar ruido o corregir errores de muestreo antes de cualquier análisis o comparación estadística.

#### <span id="page-26-0"></span>3.2.2. **Obtención de datos volumétricos**

Para la obtención del volumen del tejido que ha sufrido el ictus isquémico agudo, se han utilizado las secuencias *FLAIR* para llevar a cabo la segmentación del tejido, ya que muestra de forma más definida la zona cerebral afectada y las secuencias *DWI*, que permite identificar mejor la localización del ictus isquémico agudo, en los estudios de resonancia magnética que se han realizado a los pacientes. La segmentación del tejido se ha llevado a cabo con el software *3D Slicer* [35].

#### <span id="page-26-1"></span>3.2.2.1. **3D Slicer**

*S*oftware gratuito de código abierto, modular y flexible para el análisis y la visualización de imágenes. Cuenta con una organización modular que permite la incorporación de nuevas funciones y proporciona una serie de funciones genéricas que no están disponibles en las herramientas de la competencia.

Slicer comenzó como un proyecto de [tesis](https://en.wikipedia.org/wiki/Thesis) de máster entre el *Laboratorio de Planificación Quirúrgica del Brigham and Women's Hospital* y el *Laboratorio de Inteligencia Artificial del MIT* en 1998. Se basa en [VTK](https://en.wikipedia.org/wiki/VTK) [36], una biblioteca gráfica basada en canalizaciones que se utiliza ampliamente en visualización científica y en [ITK](https://en.wikipedia.org/wiki/Insight_Segmentation_and_Registration_Toolkit) [37], un marco ampliamente utilizado para el desarrollo de la [segmentación](https://en.wikipedia.org/wiki/Segmentation_(image_processing)) de [imágenes](https://en.wikipedia.org/wiki/Segmentation_(image_processing)) y el [registro de imágenes.](https://en.wikipedia.org/wiki/Image_registration) En la versión 4, lanzada en 2011, la aplicación principal está implementada en [C ++](https://en.wikipedia.org/wiki/C%2B%2B) y la API está disponible a través de un contenedor de [Python](https://en.wikipedia.org/wiki/Python_(programming_language)) para facilitar el desarrollo y la visualización en la consola de Python. Además, Slicer está compilado para su uso en múltiples plataformas, incluidas [Windows](https://en.wikipedia.org/wiki/Microsoft_Windows) , [Linux](https://en.wikipedia.org/wiki/Linux) y [macOS.](https://en.wikipedia.org/wiki/MacOS)

Las capacidades de 3D Slicer incluyen:

- Manejo de gran variedad de formatos en las imágenes.
- Visualización interactiva de imágenes volumétricas.
- Edición manual.
- Fusión y co-registro de datos utilizando algoritmos rígidos y no rígidos.
- [Segmentación](https://en.wikipedia.org/wiki/Image_segmentation) automática de [imágenes.](https://en.wikipedia.org/wiki/Image_segmentation)
- Análisis y visualización de datos de imágenes.
- Seguimiento de dispositivos para procedimientos guiados por imágenes.

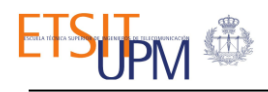

#### <span id="page-27-0"></span>3.2.3. **Obtención de datos cinemáticos**

Para obtener los datos cinemáticos de los pacientes se ha llevado a cabo una evaluación de entrenamiento de tronco y extremidades superiores, capturado con la cámara **Kinect** y registrado con el *software* **Akira** [11].

#### <span id="page-27-1"></span>3.2.3.1. **Kinect**

La *cámara Kinect* [24] es un periférico de entrada desarrollado por Microsoft como complemento de la videoconsola Xbox 360. Se trata de un controlador que tiene el propósito de permitir jugar a videojuegos sin necesidad de ningún mando, percibiendo y reconociendo los cuerpos de los jugadores y los movimientos que realizan. También dispone de reconocimiento de voz.

Hace uso de dos cámaras frontales (*ver Figura 3.1*), una convencional de RGB y un sensor de distancia, y de una serie de micrófonos. El sistema de percepción de profundidad consta de tres partes básicas: el proyector láser de infrarrojos, el sensor CMOS y el microchip que procesa la información. Su funcionamiento se basa en la proyección de un patrón de puntos pseudoaleatorio y su lectura y triangulación mediante el sensor CMOS.

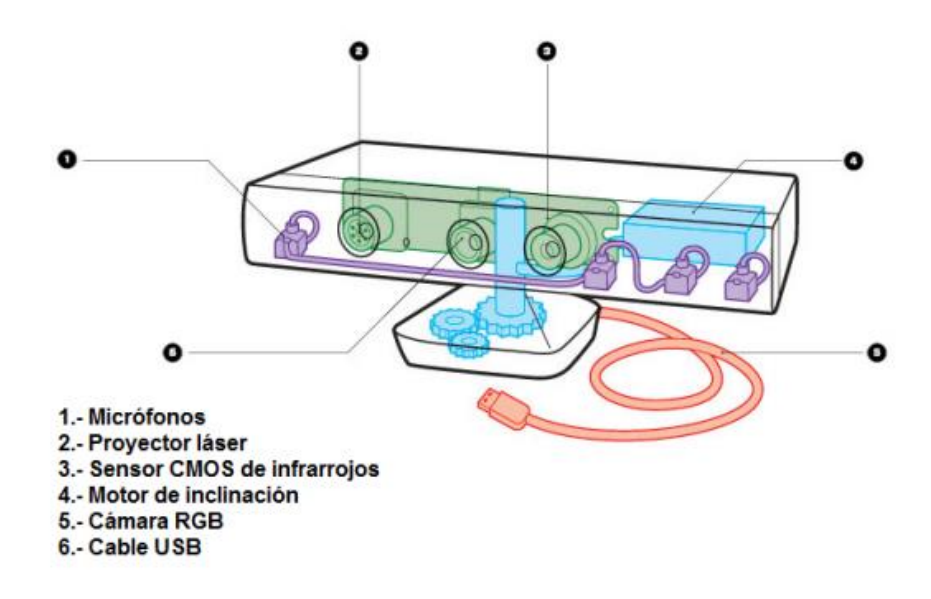

*Figura 3.1: Esquema de los elementos de la Kinect*[24]*.*

Se trata de un sistema óptico de captura de movimiento sin marcadores, como se ha mencionado anteriormente, y en este trabajo fin de grado se ha utilizado para capturar el movimiento del tronco y las extremidades de los pacientes que han sufrido un ictus isquémico [11].

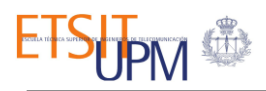

#### <span id="page-28-0"></span>3.2.3.2. **Akira**

*Mobile Motion Visualizer AKIRA* [36] es un software que nació de las necesidades de rehabilitación. Con un sensor sin contacto, puede evaluar los rangos de movimiento de las articulaciones. Sin ningún marcador y sin aumentar la carga para los pacientes, es capaz de medir y registrar toda la información 3D, relacionada con la postura y el movimiento del cuerpo. Además, está equipado con una serie de funciones que ayudan en el análisis y la medición. Este sistema se puede utilizar ampliamente en situaciones en las que se requieren mediciones corporales, no solo con fines médicos.

Permite recoger y visualizar los datos obtenidos mediante el uso de la cámara Kinect. Esto supone una cuantificación automática del movimiento corporal en el ámbito clínico, de esta forma, tanto el diagnóstico, tratamiento y seguimiento de una determinada enfermedad es más rápido, ya que se consigue registrar los datos cinemáticos de una persona en menor tiempo. Además, permite el uso de estos datos, lo cual hasta ahora no había sido posible.

Para llevar a cabo la evaluación del movimiento corporal, los pacientes se deben colocar en el campo visual de la cámara Kinect y realizar los siguientes ejercicios:

- 1. Equilibrio en bipedestación con los ojos cerrados.
- 2. Caminar 2 metros hacia la cámara.
- 3. Equilibrio en sedestación con los ojos abiertos.
- 4. Equilibrio en sedestación con los ojos cerrados.
- 5. Abducción del hombro derecho en sedestación.
	- Abducción del hombro de 0º a 90º.
	- Mantener el brazo a 90º en pronación con los ojos abiertos.
	- A continuación, girar la palma de la mano de pronación a supinación.
	- Mantener el brazo a 90º en supinación con los ojos cerrados.
- 6. Abducción del hombro izquierdo en sedestación. Cuenta con las mismas partes del ejercicio anterior.
- 7. Flexión del hombro derecho a 90º en sedestación.
- 8. Flexión del hombro derecho a 180º en sedestación.
- 9. Flexión del hombro izquierdo a 90º en sedestación.
- 10. Flexión del hombro izquierdo a 180º.
- 11. Maniobra del teléfono con el brazo derecho en sedestación.
- 12. Maniobra del teléfono con el brazo izquierdo en sedestación.

Por cada ejercicio se graba un vídeo que recoge toda la información, y el software muestra una representación tridimensional del movimiento realizado (*ver Figura 3.2*). Además, los datos relativos a la posición corporal son grabados y exportados en formato *csv*.

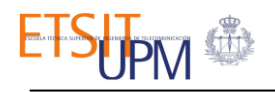

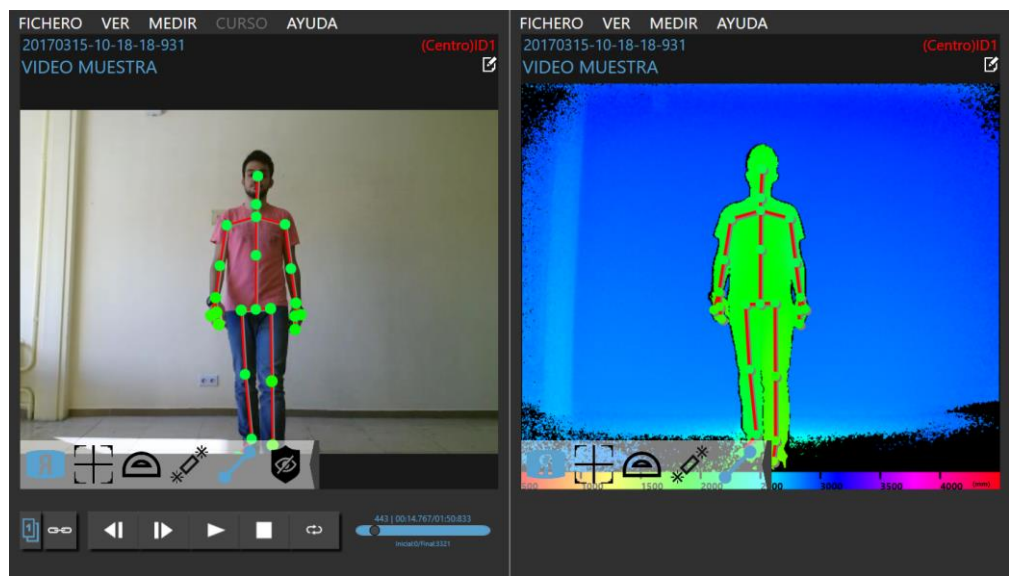

*Figura 3.2: Representación en 3D*[24]*.*

#### <span id="page-29-0"></span>3.2.4. **Procesamiento de datos.**

En este trabajo se ha utilizado el lenguaje de programación Python. **Python es un lenguaje de programación de alto nivel** [37] de tipo dinámico, cuya filosofía hace hincapié en una sintaxis que favorezca un código legible. Se trata de un lenguaje de programación multiparadigma, soporta programación funcional, imperativa y orientada a objetos, y se encuentra en varias plataformas.

Python contiene una gran cantidad de librerías, tipos de datos y funciones incorporadas en el propio lenguaje, que ayudan a realizar muchas tareas comunes sin necesidad de tener que programarlas desde cero. En este proyecto se han utilizado las librerías que se enumeran a continuación:

#### <span id="page-29-1"></span>3.2.4.1. **Pandas.**

Pandas es una librería para el análisis de datos que cuenta con las estructuras de datos que se necesitan para limpiar los datos en bruto y que sean aptos para el análisis (por ejemplo, tablas). La estructura de datos básica de pandas se denomina *DataFrame*, que es una colección ordenada de columnas con nombres y tipos, parecido a una tabla de base de datos, donde una sola fila representa un único caso y las columnas representan atributos particulares. Cabe señalar aquí que elementos en distintas columnas pueden ser de diferentes tipos.

Por lo tanto, como resumen, Pandas proporciona las estructuras de datos y funciones necesarias para el análisis de datos.

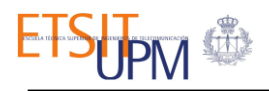

#### <span id="page-30-0"></span>3.2.4.2. **NumPy**

[NumPy](https://www.numpy.org/) es una librería de Python especializada en el cálculo numérico y el análisis de datos, especialmente para un gran volumen de datos. Incorpora una clase de objetos llamados *arrays* que permite representar colecciones de datos de un mismo tipo en varias dimensiones, y funciones muy eficientes para su manipulación.

#### <span id="page-30-1"></span>3.2.4.3. **MatPlotLib**

MatPlotLib es una biblioteca completa para crear visualizaciones estáticas, animadas e interactivas en Python. Produce figuras con calidad de publicación en una variedad de formatos impresos y entornos interactivos en todas las plataformas.

#### <span id="page-30-2"></span>3.2.4.4. **Seaborn**

Seaborn es una biblioteca de visualización de datos de Python basada en [MatPlotLib.](https://matplotlib.org/) Proporciona una interfaz de alto nivel para dibujar gráficos estadísticos atractivos e informativos.

#### <span id="page-30-3"></span>3.2.4.5. **SciPy**

SciPy es una [biblioteca](https://es.wikipedia.org/wiki/Biblioteca_(inform%C3%A1tica)) [libre](https://es.wikipedia.org/wiki/Software_libre) y de [código abierto](https://es.wikipedia.org/wiki/C%C3%B3digo_abierto) para [Python.](https://es.wikipedia.org/wiki/Python) Contiene módulos para [optimización,](https://es.wikipedia.org/wiki/Optimizaci%C3%B3n_(matem%C3%A1tica)) [álgebra lineal,](https://es.wikipedia.org/wiki/%C3%81lgebra_lineal) [interpolación,](https://es.wikipedia.org/wiki/Interpolaci%C3%B3n) [FFT,](https://es.wikipedia.org/wiki/Transformada_r%C3%A1pida_de_Fourier) [procesamiento de señales](https://es.wikipedia.org/wiki/Procesamiento_de_se%C3%B1ales) y de [imagen,](https://es.wikipedia.org/wiki/Procesamiento_de_imagen) y otras tareas para la ciencia e ingeniería.

#### <span id="page-30-4"></span>3.2.4.6. **Cmath**

Cmath es un módulo que proporciona acceso a funciones matemáticas para números complejos. Las funciones de este módulo aceptan enteros, números de coma flotante o números complejos como argumentos.

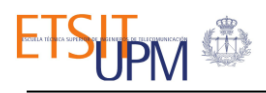

## Capítulo 4:

# <span id="page-31-0"></span>Metodología

#### <span id="page-31-1"></span>4.1. **Procedimiento**

Después de hacer una revisión de todos los datos obtenidos en el Hospital Universitario La Paz y haber descartado ciertos pacientes por falta de información necesaria para incluirlos en el trabajo (*ver Capítulo 3*), se sigue el procedimiento descrito en la *Figura 4.1* para llegar a los resultados:

- **1.** *Procesamiento de imágenes*. Se lleva a cabo un preprocesamiento y normalización de las resonancias magnéticas, para después realizar una segmentación del tejido afectado sobre dichas imágenes y sobre las imágenes iniciales.
- **2.** *Procesamiento de datos cinemáticos*. Se obtienen los datos cinemáticos a partir de la información obtenida de la evaluación del movimiento corporal realizada en el hospital.
- **3.** *Análisis de parámetros obtenidos y comparación*. Se lleva a cabo un análisis de los diferentes parámetros obtenidos. Se realiza una comparación entre los diferentes parámetros obtenidos.

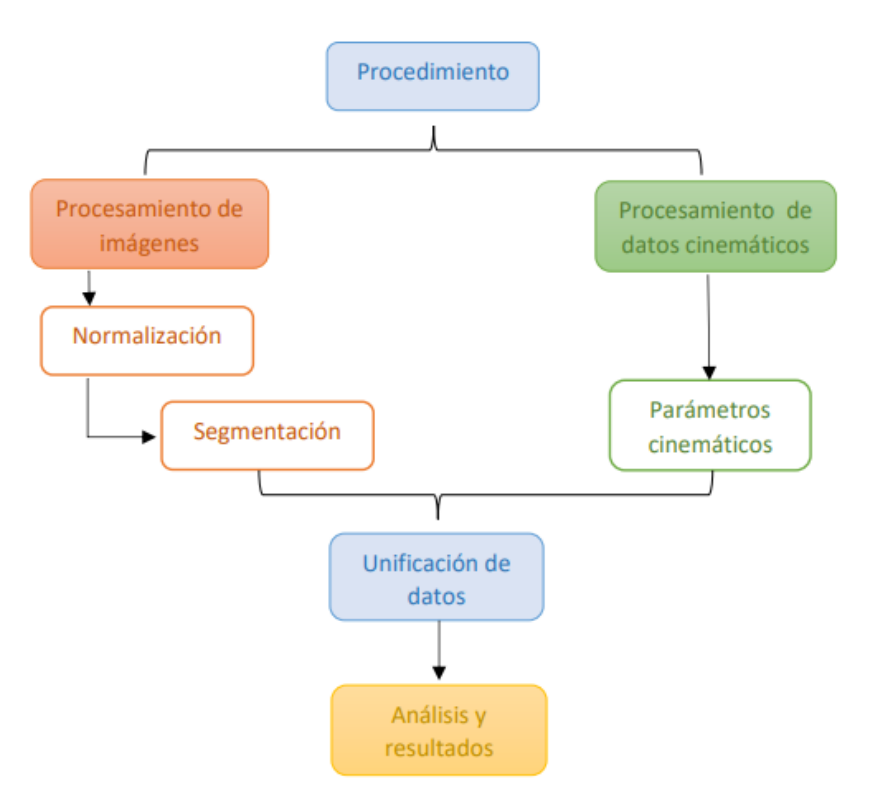

*Figura 4.1: Esquema sobre el procedimiento del trabajo.*

#### <span id="page-32-0"></span>4.2. **Procesamiento de imágenes**

En primer lugar se recogen las imágenes obtenidas en las pruebas de resonancia magnética realizadas en el hospital, en el momento del diagnóstico de ictus isquémico agudo en los pacientes. Estas imágenes son anonimizadas, de forma que no su pueden identificar a los pacientes en ningún momento. Se identifican las diferentes secuencias, de forma que el estudio se centra en las secuencias *FLAIR* para delimitar mejor el tejido infartado y la secuencia *DWI* para identificar el edema citotóxico en la fase aguda del ictus isquémico.

#### <span id="page-32-1"></span>4.2.1. **Preprocesamiento y normalización de neuroimagen**

Una vez identificadas las secuencias *FLAIR*, se lleva a cabo un preprocesamiento espacial de las imágenes para reducir la variabilidad entre sujetos. Este proceso se lleva a cabo con **SPM12**, y se realiza una normalización en el espacio *MNI* (Instituto Neurológico de Montreal). Para ello, se realizan las siguientes operaciones en la imagen:

- 1. SPM12 acepta archivos DICOM (formato en el que obtienen las imágenes en el hospital), sin embargo, se convierten a formato NIFTI para poder trabajar con ellos. SPM12 proporciona un conversor para ello, pero en este caso se hace la transformación con la función "*dcm2niix*" del paquete de **MRIcron**.
- 2. Se reorientan las imágenes de forma manual, haciendo coincidir, lo más preciso posible, las coordenadas [0 0 0] con la comisura anterior (AC).
- 3. Se lleva a cabo una realineación de las imágenes de un mismo sujeto para que una coordenada determinada corresponda a un mismo voxel a lo largo de toda la serie temporal. Corrige los movimientos de la cabeza durante la realización del examen. Cuando ocurre un movimiento, la señal de un voxel específico puede estar contaminada por los voxels vecinos, y los datos resultantes pueden ser no válidos.
- 4. Se realiza una segmentación de las imágenes para separar los diferentes tejidos (*ver Figura 4.2*) (materia gris, materia blanca, líquido cefalorraquídeo, cráneo y cabeza). Se obtiene un archivo de imagen por cada uno de los tejidos. Además, se obtiene un archivo que contiene la deformación de la imagen, esto es necesario para llevar a cabo el último paso.

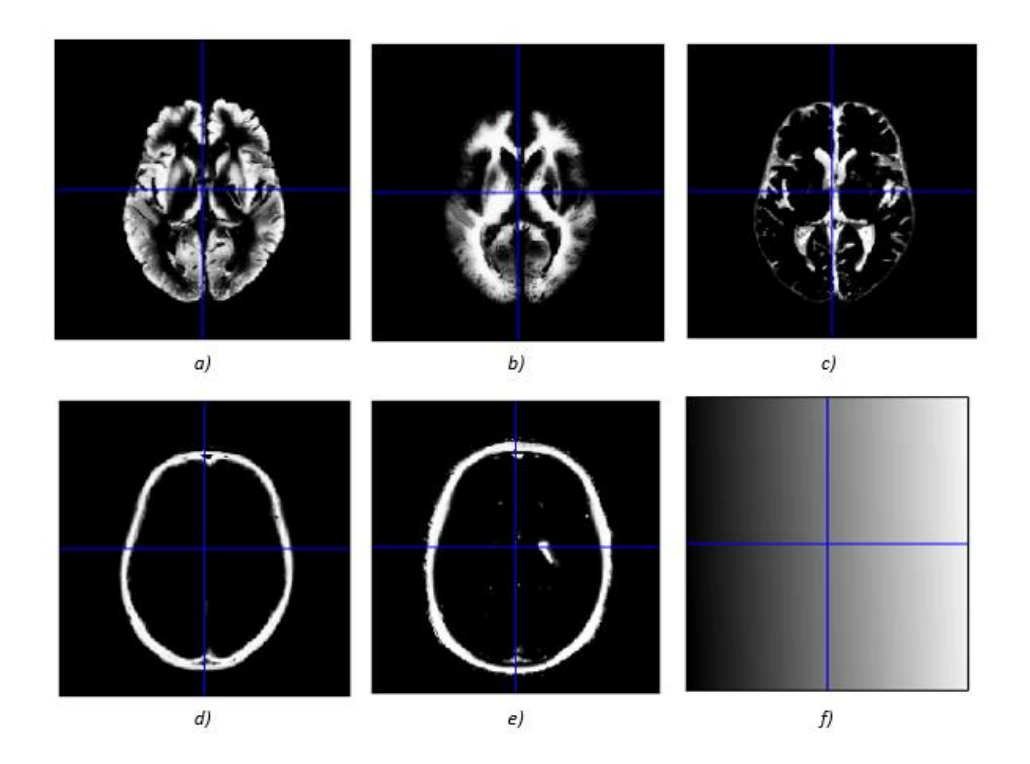

*Figura 4.2: Segmentación de los diferentes tejidos: a) Materia gris, b) Materia blanca, c) Líquido cefalorraquídeo, d) Cráneo, e) Tejido de la cabeza, f) Deformación.*

5. Finalmente, se realiza la normalización de las imágenes utilizando la plantilla *MNI*. Para ello es necesario cargar la deformación obtenida en el paso anterior junto con la imagen que se quiere normalizar. De esta manera, se consiguen las imágenes de resonancia magnética normalizadas en el espacio *MNI* (*Ver Figura 4.3*)

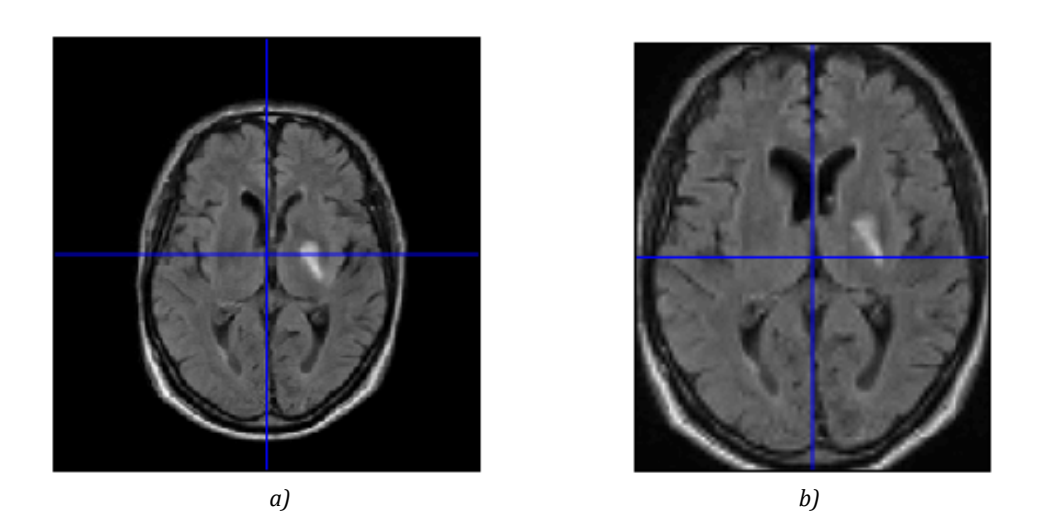

*Figura 4.3: Resultado de la normalización: a) Imagen inicial, b) Imagen normalizada..*

Este proceso se lleva a cabo de forma consecutiva, con las secuencias *FLAIR* de todos los pacientes. De esta manera, se consigue obtener una muestra de pacientes en la que se ha reducido la variabilidad entre sujetos al estar todos en el espacio *MNI*.

## <span id="page-34-0"></span>4.2.2. **Segmentación de tejido afectado**

Para obtener los datos volumétricos que caracterizan el tejido cerebral que ha sufrido un ictus isquémico, se realiza una segmentación de la secuencia *FLAIR* de los estudios de resonancia magnética realizada a cada paciente durante su ingreso en el hospital. Para ello se utiliza el software *3D Slicer*.

En primer lugar, se carga la imagen en el programa y se hace un primer visualizado de todos los cortes; haciendo un pequeño ajuste de brillo y contraste para poder identificar mejor la zona del tejido cerebral afectado. La secuencia *FLAIR* (del inglés *Fluid Attenuated Inversion Recovery*) es una secuencia potenciada en T2 y proporciona una imagen con líquido cefalorraquídeo oscuro, pero con poco contraste entre la sustancia blanca y la sustancia gris; sin embargo, las alteraciones patológicas, como es el caso del ictus isquémico, se observan hiperintensas con una sensibilidad mayor a la densidad de protones. Esta secuencia elimina la señal de líquido cefalorraquídeo pero no la señal proveniente de lesiones que presentan cambios isquémicos en el tejido cerebral, por lo que es la más utilizada para el diagnóstico de ictus isquémico agudo.

Una vez localizado la zona afectada, se utiliza la herramienta "Segment Editor" para seleccionar de forma manual el tejido lesionado. De esta forma queda delimitada y seleccionada la zona el tejido cerebral (*ver Figura 4.4*) que ha sufrido un ictus isquémico.

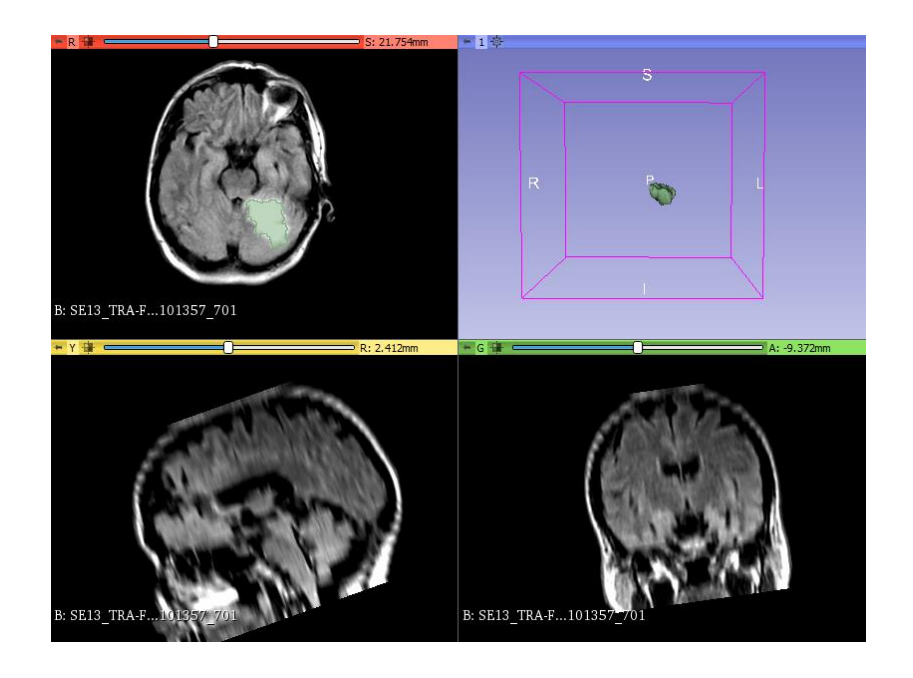

*Figura 4.4: Delimitación del tejido infartado utilizando "3D Slicaer" y su representación en 3D.*

Se representa el volumen seleccionado en 3D y utilizando la herramienta *"Quantification"* se consigue cuantificar el tejido segmentado. Dicha herramienta genera las siguientes variables (*ver Tabla 4.1*) que son guardadas de forma automática en formato *csv*:

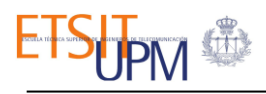

| <b>VARIABLES</b>              | <b>REFERENCIA</b>                                         |
|-------------------------------|-----------------------------------------------------------|
| Number of voxels [voxels] (1) | Número de vóxeles computados por "LabelMap"               |
| Volume $[mm3]$ $(1)$          | Volumen en mm <sup>3</sup> computado por "LabelMap"       |
| Volume $[cm3]$ $(1)$          | Volumen en cm <sup>3</sup> computado por "LabelMap"       |
| Number of voxels [voxels] (2) | Número de vóxeles por volumen escalar                     |
| Volume $[mm3]$ (2)            | Volumen en mm <sup>3</sup> por volumen escalar            |
| Volume $[cm3]$ (2)            | Volumen en cm <sup>3</sup> por volumen escalar            |
| Minimum                       | El mínimo de los valores del volumen escalar              |
| Maximum                       | El máximo de los valores del volumen escalar              |
| Mean                          | La media de los valores del volumen escalar               |
| Median                        | La mediana de los valores del volumen escalar             |
| <b>Standard Deviation</b>     | La desviación estándar de los valores del volumen escalar |
| Surface área [mm3]            | Área de la segmentación                                   |
| Volume $[mm3]$ (3)            | Volumen en mm <sup>3</sup> de la segmentación             |
| Volume $[cm3]$ (3)            | Volumen en cm <sup>3</sup> de la segmentación             |

*Tabla 4.1: Variables obtenidas con la herramienta "Quantification" sobre el volumen seleccionado.*

Este proceso se ha realizado de forma consecutiva con las secuencias *FLAIR* de todos los pacientes en las imágenes iniciales y en las imágenes que han sido procesadas espacialmente. Finalmente se consigue un archivo *csv* por imagen (dos archivos por paciente) en el que se almacena la información que se muestra en la *Tabla 4.1*

#### <span id="page-35-0"></span>4.3. **Procesamiento de datos cinemáticos**

Tras haber realizado la evaluación del movimiento corporal en todos los pacientes y haber recogido la información del hospital, es necesario realizar un procesamiento en los datos para obtener parámetros cinemáticos de interés que muestren la capacidad motora de cada paciente. Se ha utilizado el lenguaje de programación **Python** aplicando diferentes librerías como **Pandas** o **NumPy**.

Durante la evaluación se ha utilizado la última versión del software *Akira*. Éste crea 18 archivos *csv* por paciente; que recogen la información de cada ejercicio y cada subsección (en el caso de que el ejercicio esté dividido en partes como en los ejercicios 5 y 6), que se han realizado durante la evaluación. Estos archivos guardan los ángulos de la posición de cada parte del cuerpo respecto a la posición anatómica inicial en cada instante, durante el movimiento. Se guarda un ángulo por
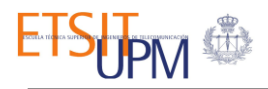

fotograma por lo que el número de datos en cada archivo depende el tiempo invertido para realizar dicho ejercicio.

Se ha creado un script en el que se cargan los archivos generados por el *Akira* y a continuación, se subdivide el código en los diferentes ejercicios para obtener los siguientes parámetros de interés:

- *Ejercicios 1, 2, 3 y 4* :
	- Ángulo medio del tronco en el plano frontal.
	- Ángulo medio del tronco en el plano sagital.
	- Frecuencia de inclinación del tronco en el plano frontal.
- *Ejercicios 5 y 6:* Estos ejercicios se subdivide en las siguientes partes:
	- Durante la abducción:
		- Aceleración media del brazo desde la posición inicial hasta alcanzar 90º.
		- Amplitud del movimiento.
	- Cuando se alcanza los 90º:
		- Amplitud del movimiento del hombro en el plano frontal en pronación al inicio y al final del movimiento.
		- Amplitud del movimiento del hombro en el plano vertical.
		- Amplitud del movimiento del antebrazo en el plano frontal en pronación
	- Tras el paso de pronación a supinación.
		- Amplitud del movimiento del hombro en el plano frontal en supinación al inicio y final del movimiento.
		- Amplitud del movimiento del hombro en el plano vertical.
		- Amplitud del movimiento del antebrazo en el plano frontal en supinación.
- *Ejercicios 7,8,9 y 10*:
	- Se calcula la aceleración media del hombro.
- *Ejercicios 11 y 12*:
	- Ángulo máximo del hombro en el plano sagital.
	- Ángulo máximo del codo.

Para calcular cada parámetro cinemático se sigue el siguiente procedimiento:

- 1. En primer lugar se carga el archivo que describe el movimiento. Se selecciona la columna del *csv* que nos interesa según el parámetro que queramos calcular utilizando *Pandas* y creamos un *"array"* con dicha columna utilizando la biblioteca de *NumPy*.
- 2. Para poder utilizar las diferentes funciones de *NumPy*, es necesario que los datos sean de tipo flotante*.* Por defecto el *Akira* exporta los datos decimales con comas, por lo que es incompatible con el tipo flotante de *Python*. Ha sido necesario remplazar las comas por puntos en los datos, utilizando un bucle. Posteriormente se ha procedido al cambio del tipo de datos.
- 3. A continuación, se calcula los parámetros concretos:
	- En el caso del *ángulo medio* se utiliza la función *"np.mean"* de *NumPy* sobre el parámetro que define el plano de interés.
	- En el caso de la *frecuencia de inclinación del tronco en el plano frontal*, tras haber creado un *"array"* con la columna del parámetro *PLANO FRONTAL* se ha utilizado la *Transformada Discreta de Fourier (DFT)* para trabajar con la señal en el espacio de la frecuencia. De esta forma se consigue un *"array"* de valores discretos en frecuencia, el cual se ordena en sentido descendente para seleccionar los dos primeros datos que corresponden a las máximas frecuencias registradas durante el movimiento. Se calcula

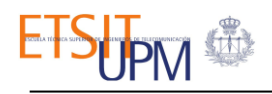

la diferencia entre ambas para poder caracterizar la señal; de forma que, si la diferencia entre ambas es muy grande, quiere decir que la frecuencia máxima se diferencia notablemente del resto, por lo que se pude considerar todos los datos restantes como un movimiento periódico puro. Se obtienen datos de tipo complejo, por lo que se opta por obtener la fase de dichos datos utilizando la librería *Cmath* para poder hacer posteriores operaciones con ellos.

- Para calcular las *aceleraciones medias* se carga el parámetro *"AngularAcceleration(rad/s2)"* de cada archivo *csv* y tras crear un *"array"*, se utiliza la función *"np.mean"* de **NumPy**.
- En el caso de calcular la *amplitud* en un parámetro concreto, se selecciona dicho parámetro, se crea un *"array"* con dicha información y se calcula el máximo y el mínimo de los ángulos de los datos de interés. Finalmente se obtiene la diferencia entre ambos para obtener el rango entre el ángulo máximo y el mínimo de cada movimiento.
- Para calcular un *ángulo máximo* de unos datos concretos, se utiliza la función *"np.max"* sobre el *"array"* creado.
- 4. Una vez calculado todos los parámetros cinemáticos que se han considerado descriptivos de la afectación motora, los datos son exportados en formato *csv* utilizando la librería de *Pandas*. Se obtiene un archivo *csv* por cada ejercicio en el que se recoge los parámetros que describen el movimiento.
- 5. A continuación, se carga el *csv* con toda la información de los parámetros volumétricos obtenidos anteriormente en *3D Slicer*.
- 6. Finalmente se junta tanto la información cinemática como la volumétrica en un *DataFrame* resultante, que es exportado y guardado en formato *csv*.

El resultado es un archivo en el que se ha guardado toda la información relativa a cada paciente. Este proceso se hace para cada paciente y como se ha explicado previamente, se utilizan tanto las volumetrías de las imágenes iniciales como de las imágenes normalizadas, por lo que se obtienen dos archivos por cada paciente. Uno en el que se ha unificado los datos cinemáticos con los datos volumétricos iniciales y otro en el que se unifica los datos cinemáticos con los volumétricos normalizados.

### 4.4. **Análisis de parámetros obtenidos**

Una vez obtenidos los dos archivos por paciente descritos anteriormente, se crean dos *DataFrame* diferentes, uno por cada archivo. Se representan los datos cinemáticos utilizando la biblioteca *MatPlotLib* para comprobar su coherencia. De la misma forma, se lleva a cabo una comparación de los datos volumétricos entre ambos tipos de imágenes, para comprobar que la normalización es correcta.

### 4.4.1. **Análisis de los parámetros cinemáticos obtenidos.**

Durante los ejercicios 1, 2, 3 y 4 se evalúa el ángulo medio del tronco tanto en plano frontal, como en el sagital y la frecuencia de inclinación del tronco en el plano frontal (ver apéndice A). La diferencia es que en cada ejercicio, el paciente se encuentra realizando un ejercicio diferente. Durante el primer ejercicio, el paciente se mantiene en equilibrio de píe con los ojos cerrados, en

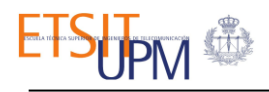

el segundo camina durante 2 metros, en el tercero se encuentra en equilibrio sentado manteniendo los ojos abiertos y durante el ejercicio 4 se encuentra en equilibrio sentado con los ojos cerrados.

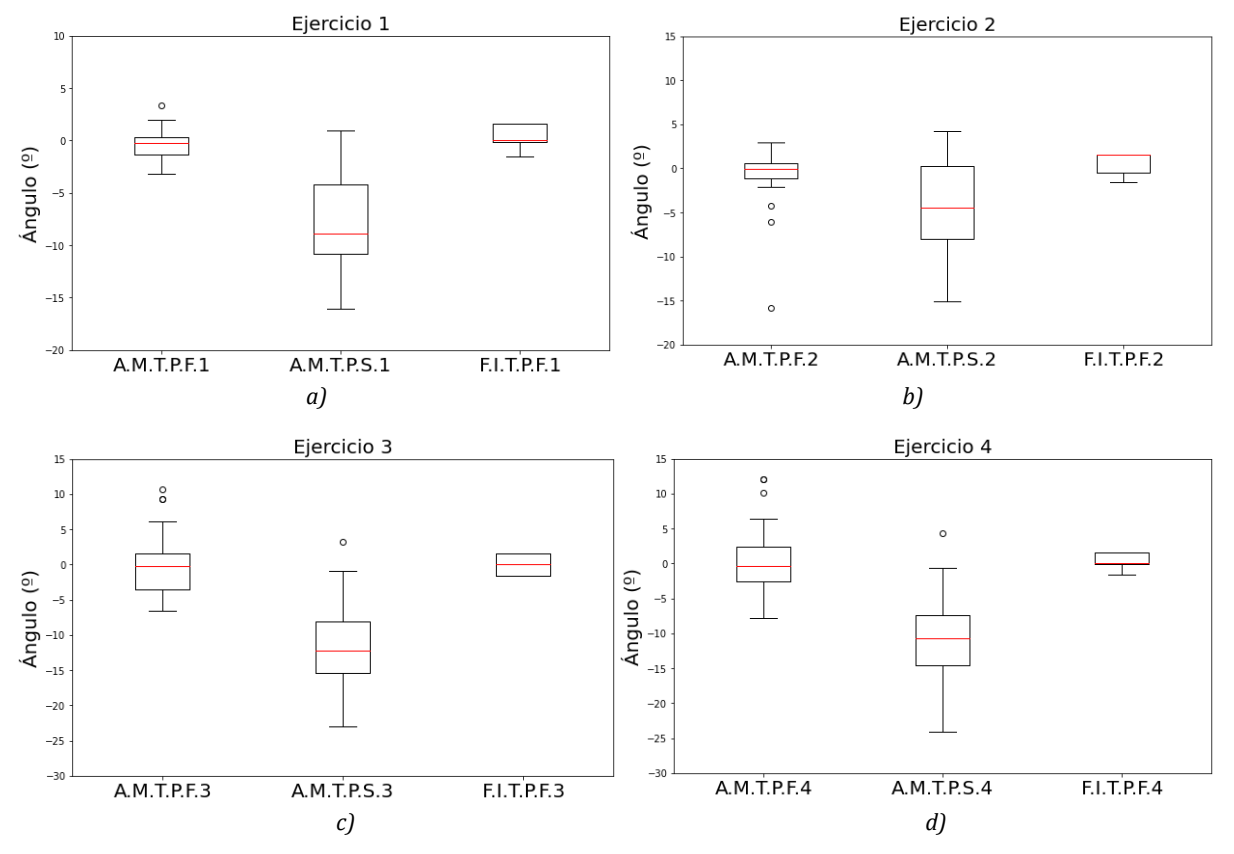

*Figura 4.5: Comparación ejercicios 1, 2, 3 y 4: a) Ejercicio 1, b) Ejercicio 2, c) Ejercicio 3, d) Ejercicio 4.*

Se observa en la *Figura 4.5* que a pesar de ser ejercicios diferentes, los datos obtenidos de cada parámetro en cada ejercicio se asemejan. Se aprecia una pequeña variación en la mediana del parámetro de la frecuencia de inclinación del tronco en el plano frontal entre el ejercicio 1 y 2 (F.I.T.P.F.1 y F.I.T.P.F.2) debido al cambio de equilibrio en bipedestación a la marcha, produciendo mayor oscilación del tronco en el plano frontal. También se aprecia esta variación entre los ejercicios 3 y 4 (F.I.T.P.F.3 y F.I.T.P.F.4) debido que la diferencia entre ellos es mantener el equilibrio en sedestación con y sin los ojos cerrados.

Durante el ejercicio 5 y 6 se evalúa la abducción del hombro derecho e izquierdo respectivamente en sedestación mediante diferentes parámetros (*ver Figura 4.6*). Durante estos ejercicios se aprecia una gran variedad de ángulos en el parámetro de la amplitud del hombro durante la abducción (A.H.A.5 y A.H.A.6), esto se debe a que el ejercicio que se está realizando es una abducción del hombro desde la posición de 0 º hasta 90 º. Con respecto a los demás parámetros no se aprecia un gran rango de valores, además no se considera gran variación entre ambos ejercicios, es decir, entre ambos brazos.

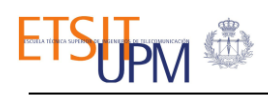

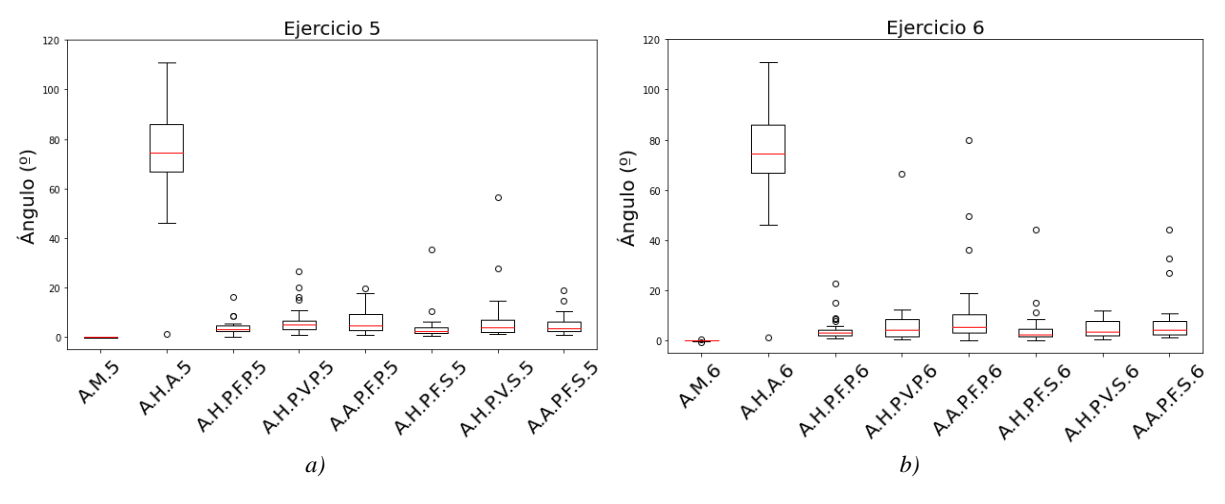

*Figura 4.6: Comparación ejercicios 5 y 6: a) Ejercicio 5, b) Ejercicio 6.*

En los ejercicios 7 y 8 se evalúa la aceleración media del hombro derecho, mientras que en los ejercicios 9 y 10 se evalúa la del brazo izquierdo. En los ejercicios 7 y 9 se realiza una flexión de 0 º a 90 º y durante los ejercicios 8 y 10 se realiza una flexión desde 90 º a 180 º. Se puede observar que no hay un gran rango de valores en la aceleración (*ver Figura 4. 7*).

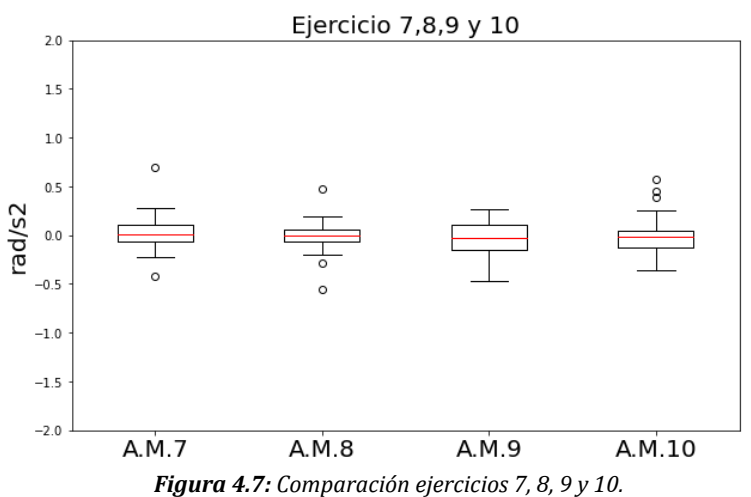

En los ejercicio 11 y 12 se evalúa el ángulo máximo del hombro en el plano sagital y el ángulo máximo del codo, durante la maniobra de contestar al teléfono del brazo derecho e izquierdo respectivamente.

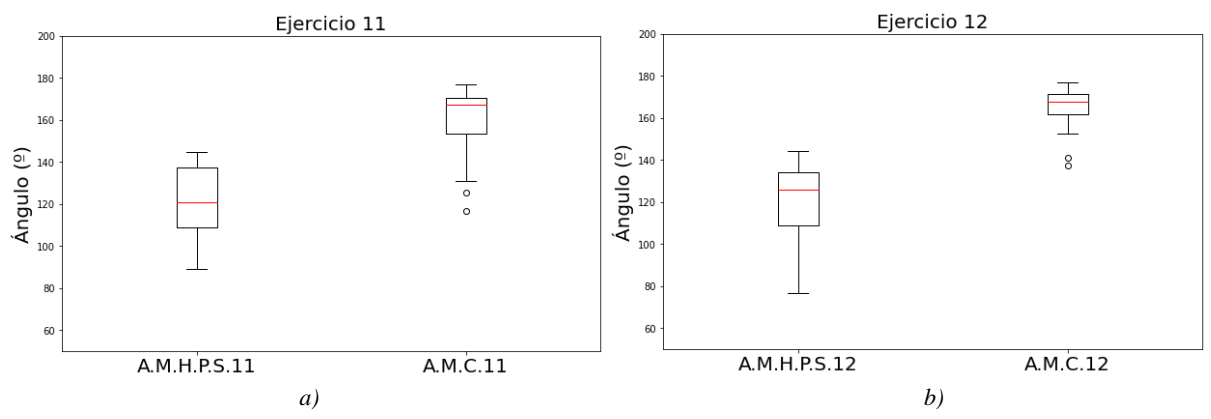

*Figura 4.8: Comparación ejercicios 11 y 12: a) Ejercicio 5, b) Ejercicio 6.*

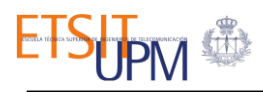

Se aprecia que hay un mayor rango de valores en los ángulos máximos del hombro tanto en el ejercicio 11 como en el 12 (A.M.H.P.S.11 y A.M.H.P.S.12) (*ver Figura 4.8*). Sin embargo, se aprecia una pequeña diferencia entre ambos ejercicios en el rango de los ángulos máximos del codo (A.M.C.11 y A.M.C.12) durante la maniobra.

#### 4.4.2. **Comparación de los datos volumétricos.**

A continuación se realiza un pequeño análisis entre los parámetros volumétricos obtenidos de las imágenes iniciales sin procesamiento espacial y las imágenes que han sido normalizadas. Para ello se representan los parámetros que se muestran en la *Tabla 4.2.*

| <b>ACRÓNIMOS DE LOS</b><br><b>PARÁMETROS</b> | <b>DESCRIPCIÓN</b>                                        |
|----------------------------------------------|-----------------------------------------------------------|
| N° voxels.1                                  | Número de vóxels computados por "LaberlMap"               |
| $V$ .mm $3.1$                                | Volumen en mm <sup>3</sup> computado por "LabelMap"       |
| V.cm3.1                                      | Volumen en cm <sup>3</sup> computado por "LabelMap"       |
| N° voxels.2                                  | Número de vóxels por volumen escalar                      |
| $V$ .mm $3.2$                                | Volumen en mm <sup>3</sup> por volumen escalar            |
| V.cm3.2                                      | Volumen en cm <sup>3</sup> por volumen escalar            |
| Minimum                                      | El mínimo de los valores del volumen escalar              |
| Maximum                                      | El máximo de los valores del volumen escalar              |
| Mean                                         | La media de los valores del volumen escalar               |
| <b>Median</b>                                | La mediana de los valores del volumen escalar             |
| <b>S.Deviation</b>                           | La desviación estándar de los valores del volumen escalar |
| N° voxels.3                                  | Número de vóxels de la superficie segmentada              |
| $V$ .mm $3.3$                                | Volumen en mm <sup>3</sup> de la segmentación             |
| V.cm3.1                                      | Volumen en cm <sup>3</sup> de la segmentación             |

*Tabla 4.2: Descripción de los parámetros volumétricos.*

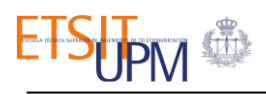

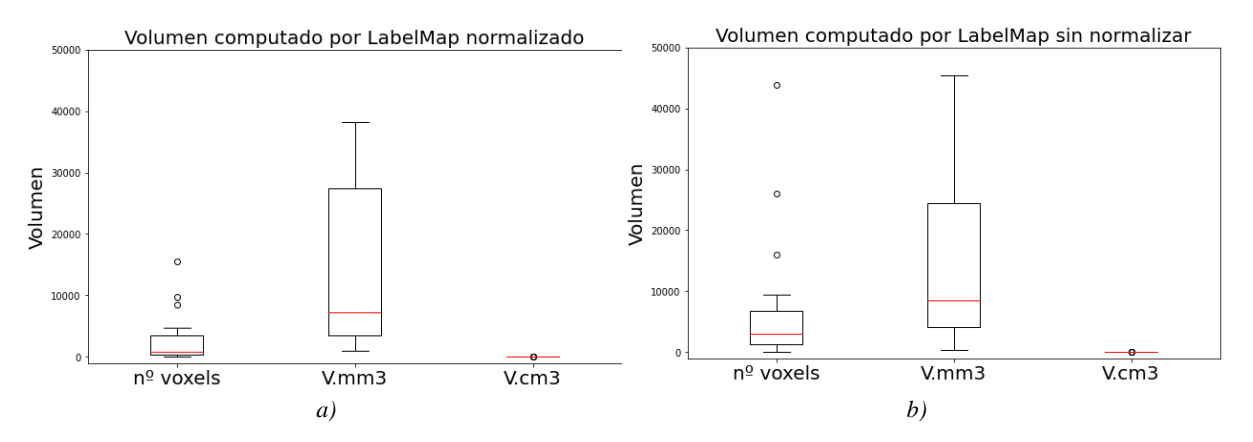

Se hace una clasificación de la comparación en función a la aproximación de las volumetrías.

*Figura 4.9: Comparación de datos volumétricos referidos al "LabelMap": a) Imágenes normalizadas, b) Imágenes sin normalizar.*

En la *Figura 4.9* se muestra los parámetros referidos al volumen computado por "LabenMap". Se observa un ligero aumento del rango de valores en el volumen calculado en mm3.

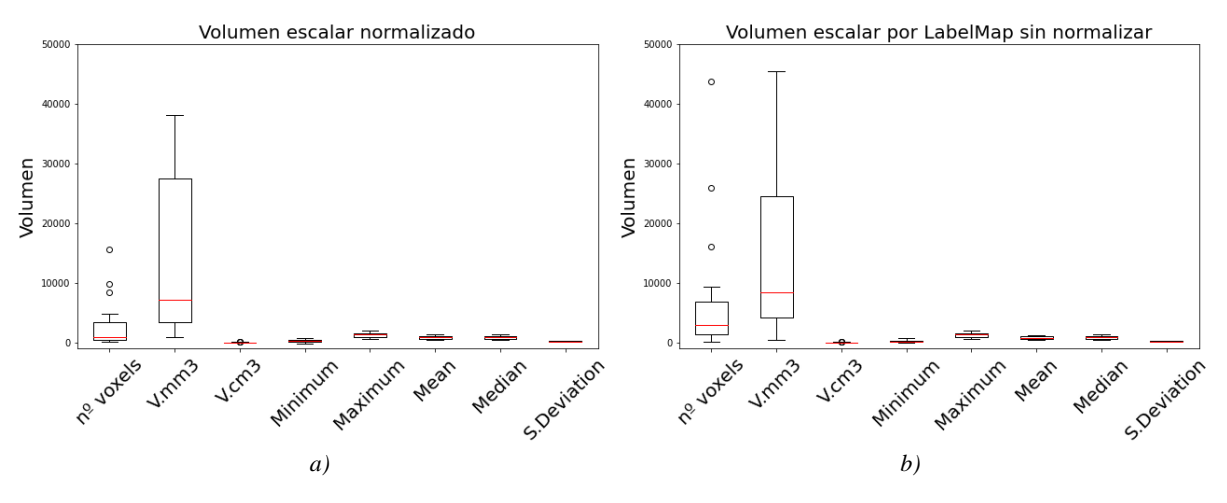

*Figura 4.10: Comparación de datos volumétricos referidos volumen escalar: a) Imágenes normalizadas, b) Imágenes sin normalizar.*

En la *Figura 4.10* se muestra la representación de los parámetros calculados referidos a los volúmenes escalares. Se aprecia que los rangos de los valores son pequeños en todos los parámetros a excepción del rango del volumen calculado en mm3.

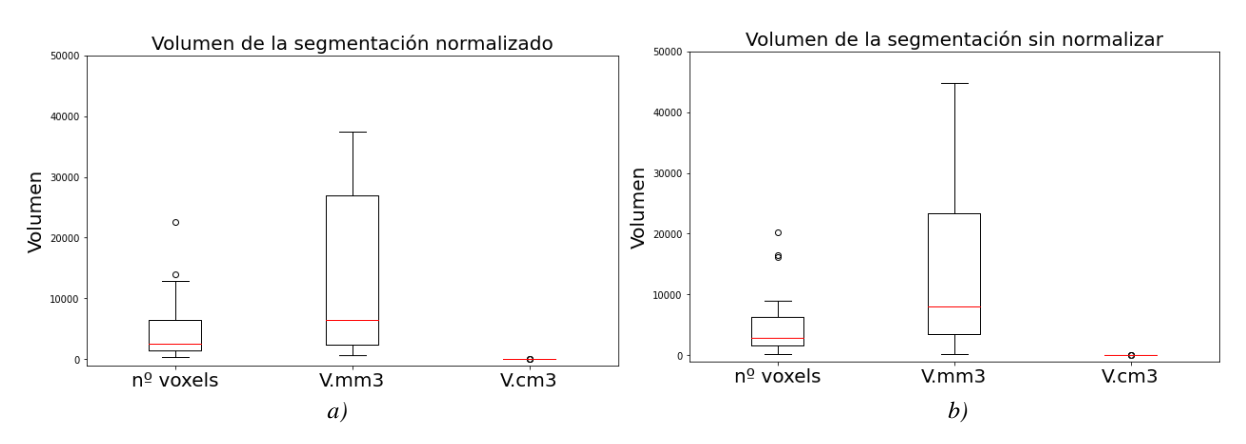

*Figura 4.11: Comparación de datos volumétricos referidos volumen de la segmentación: a) Imágenes normalizadas, b) Imágenes sin normalizar.*

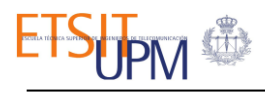

En la *Figura 4.11* se muestra la representación de los parámetros obtenidos que hacen referencia a los volúmenes de la segmentación. Se aprecia una pequeña variación entre las imágenes normalizadas y las que no en el parámetro V.mm3.

Como se esperaba, no hay cambios significativos entre los datos obtenidos de las segmentaciones en las imágenes iniciales y tras normalizarlas. Cabe destacar que hay pequeñas variaciones en algunos rangos, medianas y desviaciones. Además, se aprecia una disminución de la dispersión en los datos de las imágenes normalizadas, por lo que se puede decir que se ha homogeneizado la muestra sin afectar a la precisión para medir el volumen del tejido afectado.

## Capítulo 5:

## Resultados

## 5.1. **Introducción**

En cuanto a los resultados del trabajo, se dividen en las siguientes partes:

#### *1. Correlación de datos volumétricos y cinemáticos.*

Se lleva a cabo la relación de los datos cinemáticos y volumétricos obtenidos como se ha explicado con anterioridad. Para ello se recurre a métodos estadísticos para encontrar patrones repetitivos que muestren su relación.

Es importante seleccionar el algoritmo que proporcione los mejores resultados según el tipo de datos. De esta forma, se opta por la creación de una *matriz de correlación utilizando el coeficiente de Pearson* [40], ya que las principales condiciones que se deben cumplir para utilizar dicho modelo son:

- La relación que se quiere estudiar sea de tipo lineal.
- Las variables deben ser numéricas.

El coeficiente de Pearson oscila entre [-1, 1], siendo +1 una correlación lineal positiva y -1 una correlación lineal negativa. Por lo contrario, si encontramos valores cercanos a 0, significa que los parámetros no están correlacionados. La muestra poblacional de este trabajo se divide en dos casos, los datos cinemáticos junto a los datos volumétricos sin normalizar y por otro lado los datos cinemáticos con los volumétricos normalizados. Por esta razón, se hacen dos estudios de correlación independientes, uno por cada caso.

#### *2. Estudio de comparación entre las medias de los datos volumétricos*

Se lleva a cabo un pequeño estudio de comparación entre las medias de los datos volumétricos de las imágenes normalizadas y sin normalizar.

Para ello, se utilita una prueba *t de Student* [41]. Se trata de una prueba de hipótesis estadística utilizada para probar si dos muestras provienen de la misma población o son diferentes. Verifica los valores promedio de dos muestras para determinar si son significativamente diferentes o no.

La interpretación de este estadístico se explica mediante su comparación con el valor crítico, calculado mediante los grados de libertad de la muestra. Su interpretación es:

- Si el valor absoluto del estadístico es menor o igual que el valor crítico, se acepta la hipótesis nula de que las medias son iguales.
- Por lo contrario, si el valor absoluto del estadístico es mayor que el valor crítico, se rechaza la hipótesis nula, lo que significa que las medias no son iguales.

## 5.2. **Correlación de datos volumétricos y cinemáticos**

## 5.2.1. **Datos cinemáticos y volumétricos sin normalizar**

Para interpretar las correlaciones de los datos cinemáticos y los volumétricos de las imágenes sin normalizar, se ha creado una matriz inicial de correlación del *DataFrame* completo (ver apéndice D) utilizando la función *"corr"* de la librería de Pandas, que calcula los coeficientes de correlación de Pearson como se ha explicado anteriormente. Por la gran complejidad y tamaño de la matriz, se ha optado por representar parte de dicha matriz de correlación (*ver Figura 1*) utilizando la función *"corroef"* de la librería Numpy para poder visualizar mejor los resultados. Para su interpretación gráfica se ha utilizado la función *"heatmap"* de la librería de Seaborn, que asigna a cada valor un color diferente y muestra una matriz de colores en el que se puede identificar de forma más intuitiva, que datos están más correlacionados.

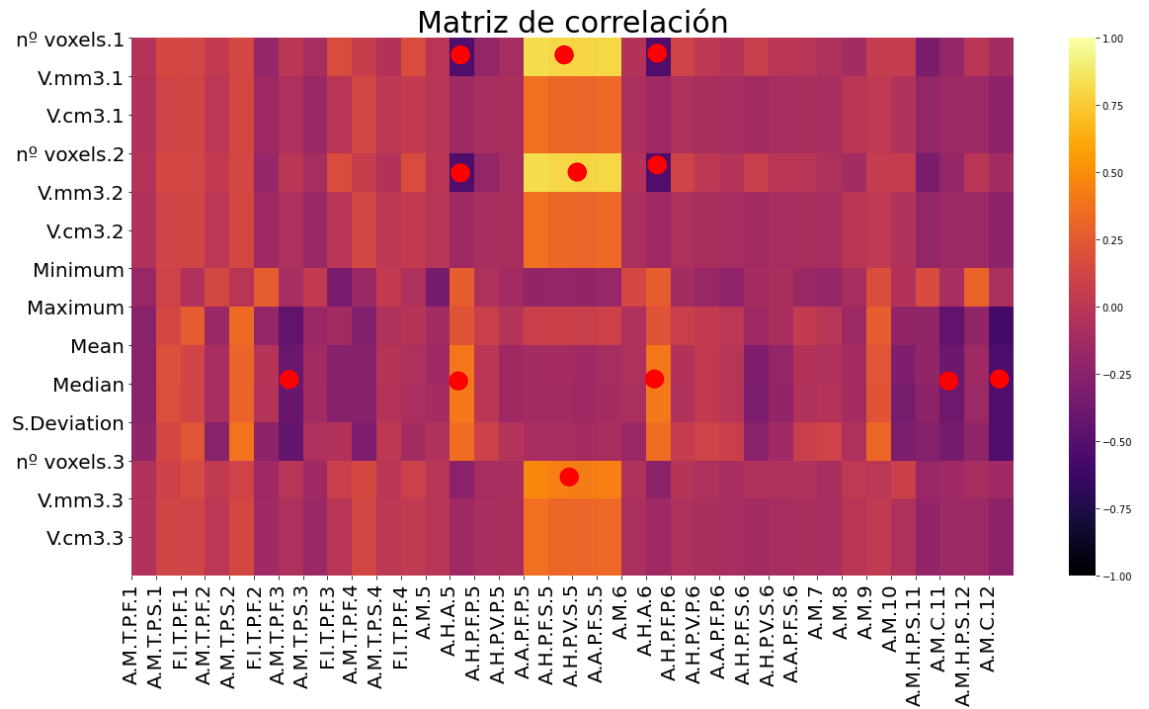

*Figura 5.1: Matriz de correlación de los datos cinemáticos y volumétricos de las imágenes iniciales.*

En la *Figura 5.1* se muestra la matriz de correlación obtenida. Las zonas cuyas correlaciones han alcanzado la significación estadística se marcan con puntos rojos.

Para saber si los coeficientes de correlación obtenidos son estadísticamente válidos, es necesario hallar el valor p, que hace referencia a la probabilidad de que las correlaciones encontradas sean debidas al azar. Por consenso y para este estudio, se ha considerado que las correlaciones son estadísticamente significativas si el p-valor es < 0.05. Para ello se calcula una matriz con los *pvalor* de cada correlación de la matriz utilizando la función *"pearsonr"* y la librería MatPlotLib para su representación (*ver Figura 5.2*).

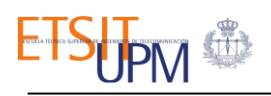

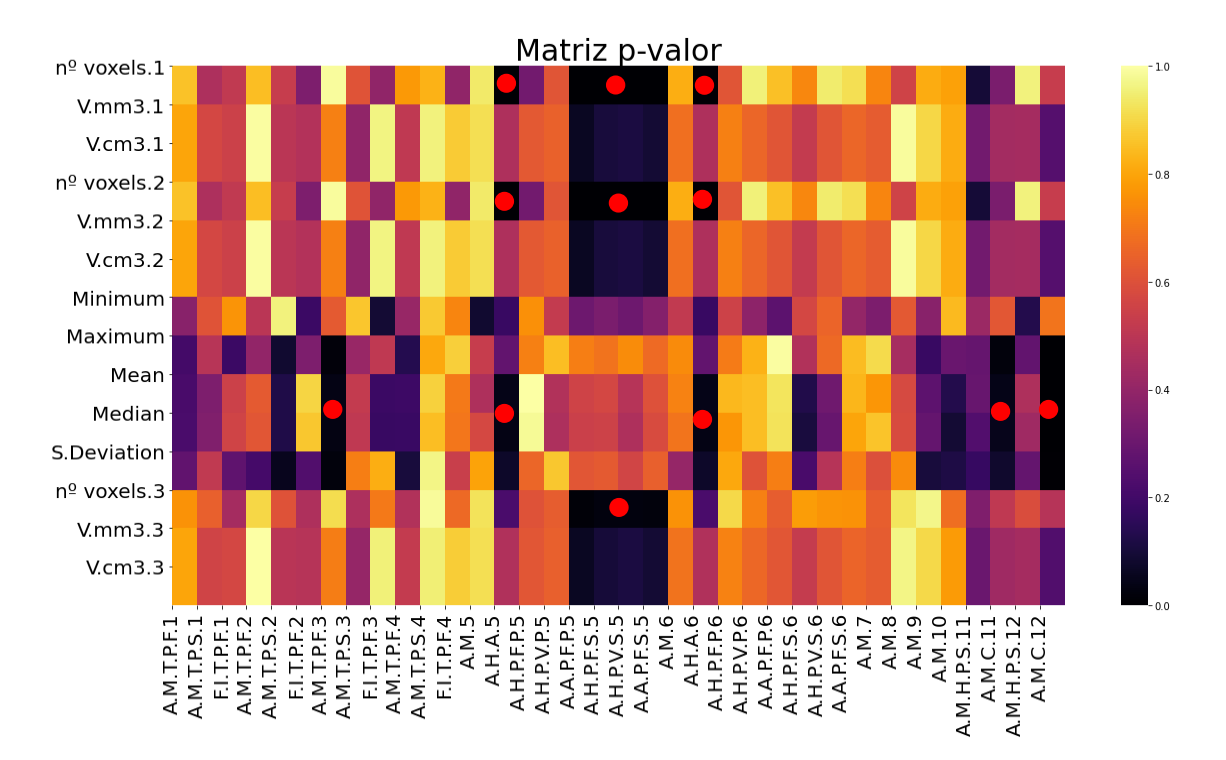

*Figura 5.2: Matriz con los p-valor de la matriz de correlación de los datos cinemáticos y volumétricos de las imágenes iniciales.*

Se han marcado con puntos rojos las relaciones que son estadísticamente significativas. A continuación se define cuáles son las correlaciones obtenidas que han alcanzado la significación estadística y su significado biomédico:

- Se aprecia una fuerte correlación positiva entre las variables volumétricas nº voxels.1, nº voxls.2 y nº voxels.3 con los parámetros obtenidos en el ejercicio 5 (ver apéndices A, B y C). Estos parámetros hacen referencia a la amplitud del ángulo del hombro y el antebrazo derecho con el tronco durante pronación y supinación mantenidas durante 5 segundos a 90 grados: si el paciente no es capaz de mantener el brazo a 90 grados, la amplitud de este parámetro será mayor. Al ser una correlación positiva, se puede decir que a medida que aumenta el volumen del tejido infartado, la amplitud en el movimiento del paciente es mayor (peor ejecución del ejercicio).
- Se puede observar, que las variables volumétricas  $n<sup>9</sup>$  voxels.1 y  $n<sup>9</sup>$  voxls.2 también muestran una correlación fuerte con los parámetros A.H.A.5 y A.H.A.6 que hacen referencia a las aceleraciones medias del hombro durante la abducción del brazo derecho e izquierdo respectivamente (ver apéndice B). Al ser una correlación negativa, se puede considerar que a medida que aumenta el volumen del tejido isquémico disminuye la aceleración del hombro, por lo que la capacidad motora del paciente se ve afectada.
- Los parámetros Maximum, Mean, Median y S.Deviation muestran una gran correlación y significancia con el parámetro cinemático A.M.T.P.F.3 que hace referencia al ángulo medio del tronco respecto al plano frontal durante el ejercicio 3 (ver apéndice C). Como dicha correlación es negativa, se entiende que a medida que aumenta el tejido isquémico dicho ángulo disminuye, por lo que se puede interpretar que los pacientes adquieren rigidez en sus movimientos tras sufrir un ictus isquémico.
- Finalmente se aprecia correlación fuerte entre los parámetros volumétricos Maximum, Mean, Median y S.Deviation y los parámetros cinemáticos A.M.C.11 y A.M.C.12 que hacen referencia al ángulo máximo del codo durante la maniobra de responder a una llamada

de un teléfono con el brazo derecho e izquierdo respectivamente (ver apéndice A). Como se puede ver en la *Figura.1*, la correlación es negativa, por lo que se entiende que a medida que aumenta el tejido infartado el ángulo máximo del codo disminuye.

A modo de resumen, se muestra en la *Tabla 5.1* el valor numérico de las correlaciones más significativas.

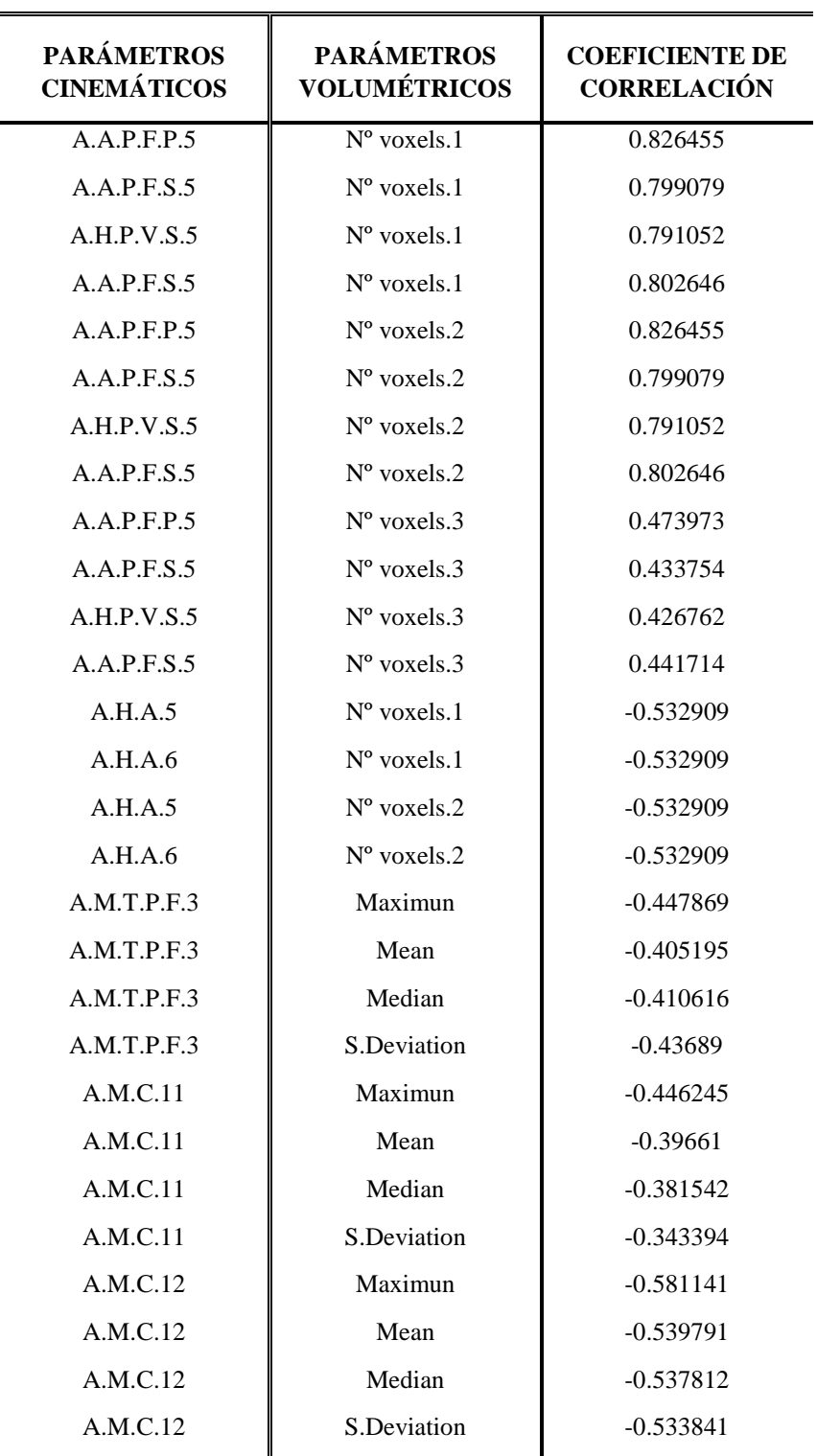

*Tabla 5.1: Valores numéricos de las correlaciones significativas.*

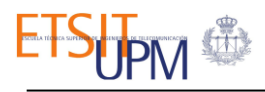

### 5.2.2. **Datos cinemáticos y volumétricos normalizados**

De la misma forma que se ha descrito en el apartado anterior, se crea una matriz de correlación entre los datos cinemáticos y los volumétricos pero esta vez, de las imágenes normalizadas.

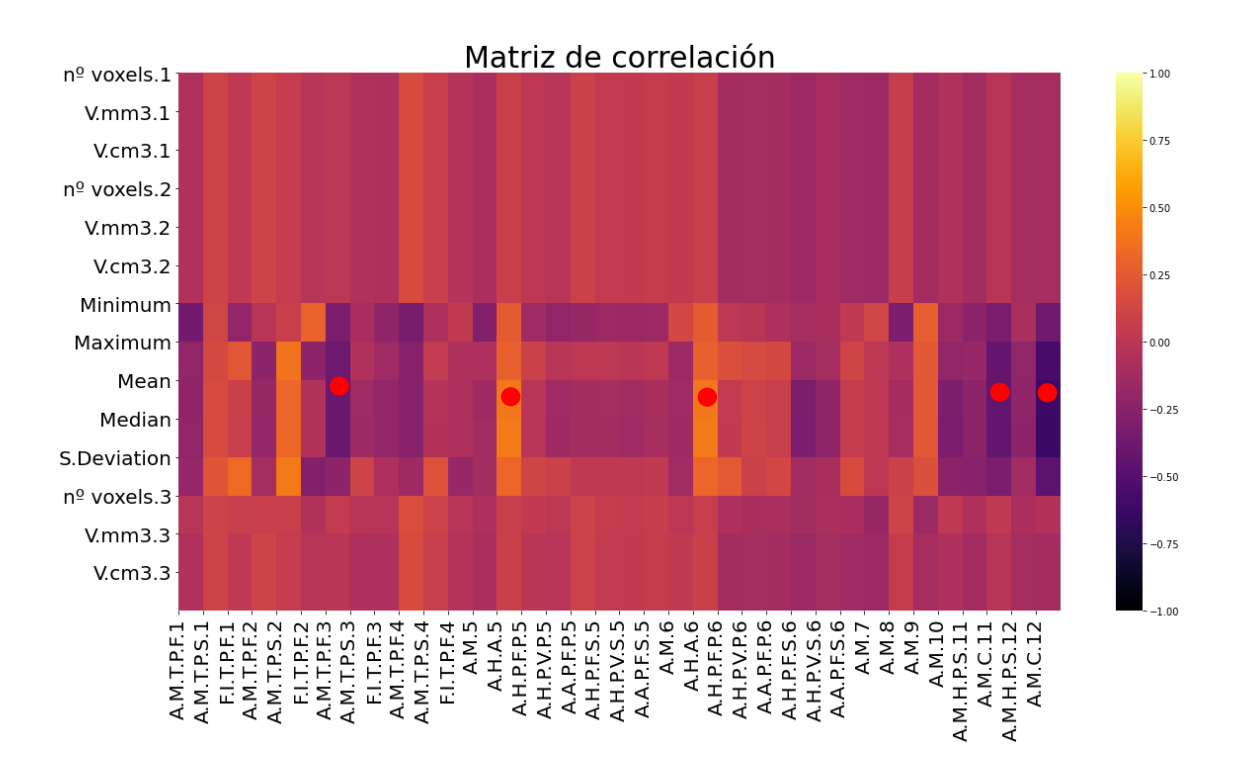

*Figura 5.3: Matriz de correlación de los datos cinemáticos y volumétricos de las imágenes normalizadas.*

En la *Figura 5.3* se muestra la matriz de correlación obtenida de los datos cinemáticos con lo volumétricos de las imágenes normalizadas.

Para saber si los coeficientes de correlación obtenidos son estadísticamente válidos, es necesario hallar su p-valor, para lo que se calcula una matriz con los p-valor de cada correlación (*ver Figura 5.4*).

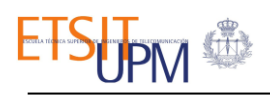

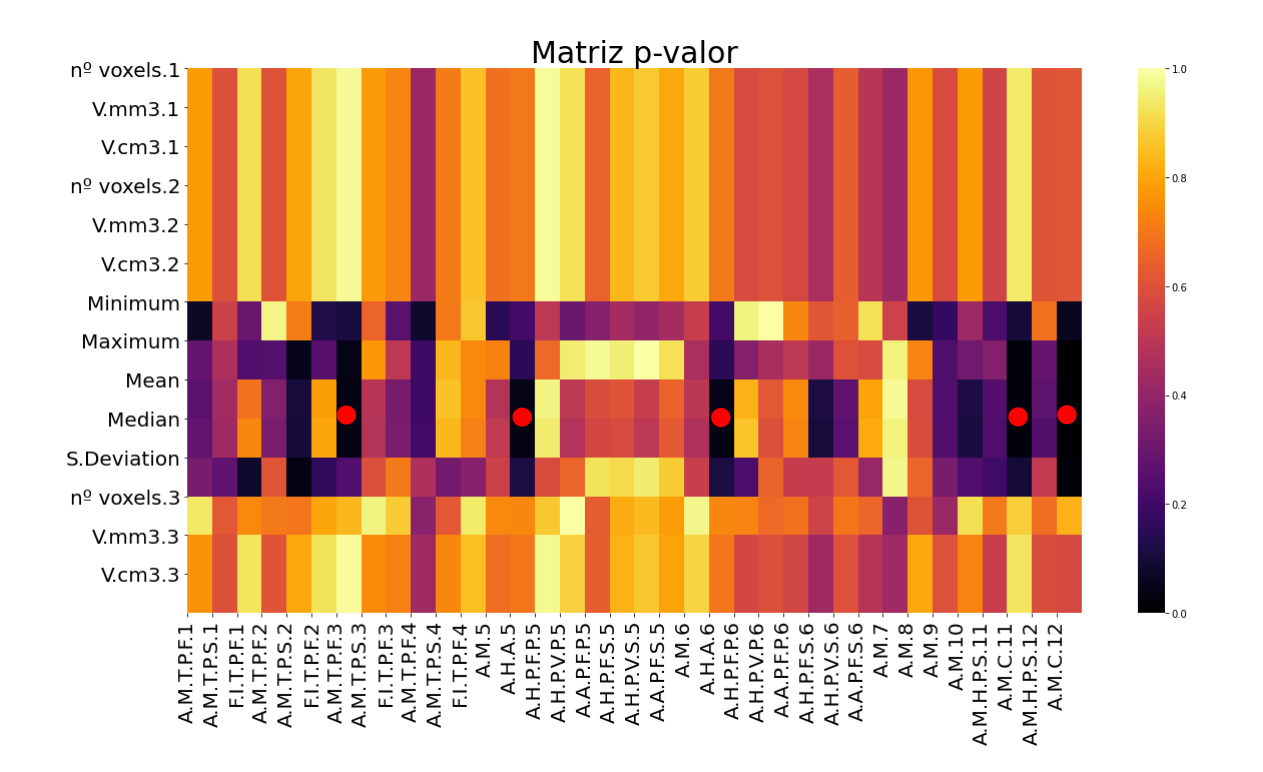

*Figura 5.4: Matriz con los p-valor de la matriz de correlación de los datos cinemáticos y volumétricos de las imágenes normalizadas.*

Han sido marcadas con un punto rojo las correlaciones que alcanzan una significación estadística. Sin embargo, esta vez se observa una reducción en los valores de los coeficientes (*ver Figura 5.3*). Además, como se puede ver en la *Figura.4*, el número de correlaciones que alcanzan la significación estadística también se reduce con los datos volumétricos normalizados, en comparación con la matriz de los p-valor de la matriz anterior (*ver Figura 5.3*)

En esta muestra se objetiva que sólo el volumen medio de infarto cerebral se correlaciona de forma significativa con el ángulo del tronco en sedestación (ejercicio 3), con la amplitud del hombro durante la pronación (ejercicio 5 y 6), y el ángulo mínimo del codo en los ejercicios 11 y 12. (ver apéndices A y B), con la misma pendiente que la obtenida en la muestra con la imagen sin normalizar.

No es de esperar grandes diferencias entre las correlaciones de los datos cinemáticos con las volumétricas de ambos tipos de imágenes, ya que el preprocesado espacial de imágenes biomédicas no influye en la resolución de ellas. Sin embargo, sí se reducen alteraciones de la imagen debidas a la variabilidad interindividual, por lo que aunque las medias sean iguales, la distribución de los datos es mayor en las imágenes no normalizadas, explicando en parte que las mayores correlaciones las obtengan las imágenes no normalizadas. El hecho de que las correlaciones que obtienen la significación estadística sean para los mismos ejercicios y con la misma pendiente, valida los resultados; es más, las correlaciones se han encontrado de forma simétrica en ambas extremidades y para los mismos ángulos, dando plausibilidad biológica a los resultados.

## 5.3. **Significancia entre las medias de los datos volumétricos**

Para identificar posibles errores en la segmentación manual, se lleva a cabo un estudio de significancia entre las medias de los datos volumétricos (ver apéndice C) de ambos tipos de imágenes. Se realiza un test por cada par de medias calculadas.

Para ello, se cargan los archivos relevantes a la información volumétrica de todos los pacientes de ambos tipos de imágenes y se calculan las medias de cada parámetro, haciendo un total de 14 parámetros por cada tipo de imagen. Estos valores han sido guardados en una matriz para poder realizar el T-test con ellos.

Para realizar el test por cada par de valores, es necesario calcular previamente la desviación estándar y el error estándar de la diferencia entre las medias. Estos valores se calculan para todos los parámetros.

Una vez tenemos todos los datos necesarios, se lleva a cabo la prueba *t de Student (t-test)*. Los resultados obtenidos se muestran en la *Tabla 5.2*.

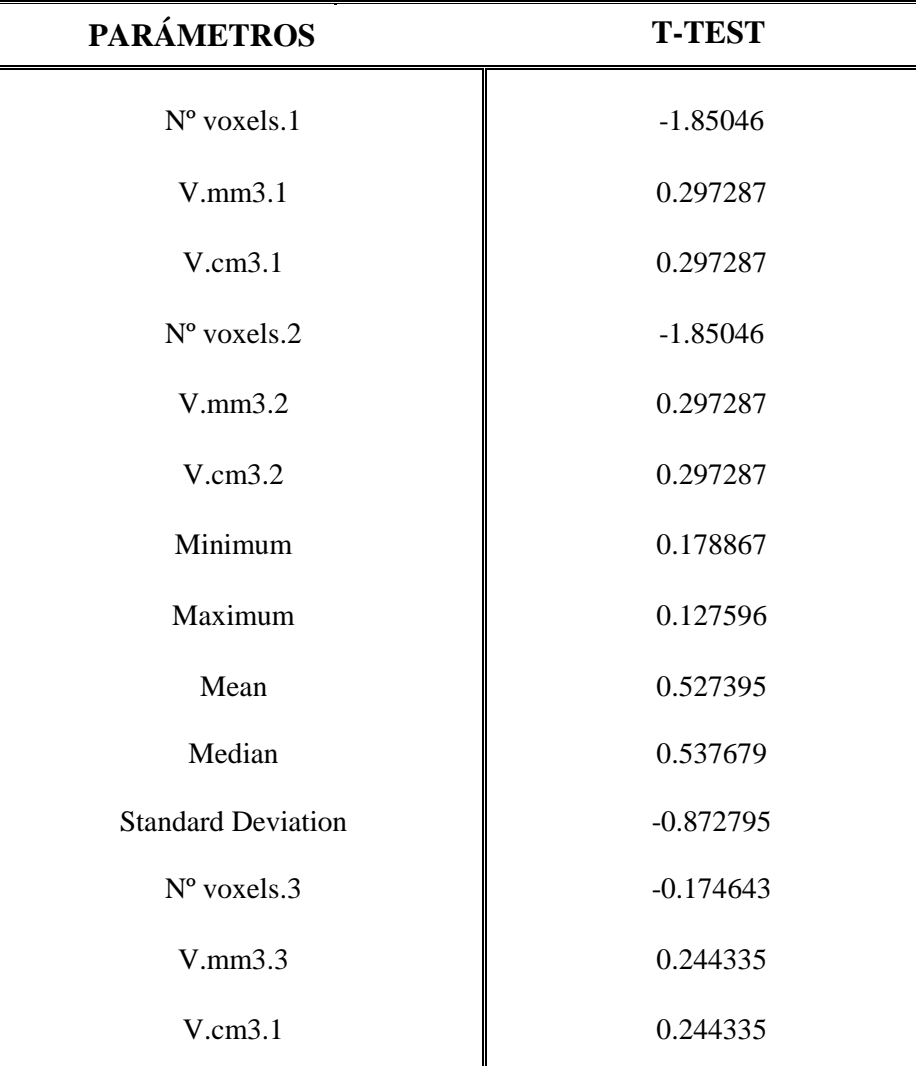

*Tabla 5.2: Valores de los estadísticos obtenidos tras realizar el test.*

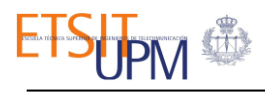

Para poder interpretar los resultados de la tabla anterior, es necesario calcular el valor crítico. Para ello se utiliza el número de grados de libertad de la muestra y un nivel de significancia de 0.05. Finalmente se obtiene un valor crítico de **1,705617**.

Como se ha explicado antes, se considera que las medias son iguales si el valor absoluto de los estadísticos obtenidos tras realizar el test, son menores o iguales que el valor crítico. En caso contrario, las medias no serán iguales. Como se puede ver en la tabla, los valores absolutos de los estadísticos de  $N^{\circ}$  voxels.1 y  $N^{\circ}$  voxels.2 son mayores que el valor crítico, por lo que se puede decir que las medias de estos parámetros no son iguales. Esta diferencia puede deberse a la segmentación semiautomática llevada a cabo en el trabajo. De esta forma se puede justificar el hecho de que los valores de las correlaciones de los datos cinemáticos con los volumétricos de las imágenes normalizadas sean diferentes a las correlaciones en las que se ha usado la información de las imágenes sin normalizar.

## Capítulo 6:

## Conclusiones y líneas futuras

El objetivo principal definido para este trabajo fin de grado ha sido el diseño de un sistema de análisis de la correlación entre medidas cinemáticas y el volumen de infarto cerebral en pacientes con ictus isquémico y cuantificar las diferencias entre la utilización de imágenes preprocesadas o no. Para llevarlo a cabo ha sido necesario una fase de procesado y tratamiento de los datos, seguido de un análisis de los diferentes resultados.

Para alcanzar la meta del trabajo, se ha contado con la participación de pacientes del Hospital Universitario La Paz que han sufrido ictus isquémico. A dichos pacientes se les ha realizado una evaluación de la capacidad motora de la que se han obtenido los datos cinemáticos, y un estudio de imagen por resonancia magnética de las que se han obtenido los diferentes datos volumétricos. Dichas imágenes biomédicas han sido preprocesadas espacialmente en el espacio MNI para disminuir la variabilidad entre los diferentes sujetos.

Tras el tratamiento de los diferentes datos y el diseño del sistema de análisis, se observan los resultados y se llegan a las siguientes conclusiones.

- 1. Existe una correlación con plausibilidad biológica entre el volumen de infarto y los datos cinemáticos de los pacientes.
- 2. El volumen de infarto debe medirse en imágenes normalizadas que homogeneizan la muestra evitando encontrar asociaciones espúreas que se pueden explicar por la variabilidad interindividual en la adquisición de la imagen.
- 3. Futuros estudios deben orientarse no solo en el volumen de infarto sino en la localización de la lesión para mejor caracterización del estado motor del paciente y mayor conocimiento anatómico.

De esta forma, se puede concluir que el protocolo de análisis es apto para el estudio pormenorizado de las secuelas motoras del ictus isquémico agudo. De esta forma mejora el conocimiento de la relación entre las lesiones cerebrales y las secuelas de los pacientes, haciendo posible en líneas futuras, no solo la realización de un análisis individual de los pacientes para que las terapias de rehabilitación sean más personalizadas, sino también predecir el pronóstico funcional de los pacientes.

## Bibliografía

- [1] "WHO reveals leading causes of death and disability worldwide: 2000-2019." https://www.who.int/news/item/09-12-2020-who-reveals-leading-causes-of-deathand-disability-worldwide-2000-2019 (accessed Jun. 17, 2021).
- [2] "Estrategia en Ictus del Sistema Nacional de Salud." https://www.mscbs.gob.es/organizacion/sns/planCalidadSNS/docs/EstrategiaIctusSNS. pdf (accessed Jun. 17, 2021).
- [3] "Tipos de ictus: ictus isquémico e ictus hemorrágico." https://www.webconsultas.com/ictus/tipos-de-ictus-583 (accessed Jun. 17, 2021).
- [4] "Figure: Irrigación cerebral Manual MSD versión para público general." https://www.msdmanuals.com/eses/hogar/multimedia/figure/neu\_supplying\_brain\_blood\_stroke\_es (accessed Jun. 17, 2021).
- [5] "Accidente cerebrovascular isquémico Enfermedades cerebrales, medulares y nerviosas - Manual MSD versión para público general." https://www.msdmanuals.com/eses/hogar/enfermedades-cerebrales,-medulares-y-nerviosas/accidente-cerebrovascularacv/accidente-cerebrovascular-isquémico (accessed Jun. 17, 2021).
- [6] "Sociedad Española de Neurología oficiales de la Sociedad Española de Neurología," 2006.
- [7] "Guía de Práctica Clínica para el Manejo de Pacientes con Ictus en Atención Primaria."
- [8] "Vivir después de un ictus." https://www.clinicbarcelona.org/asistencia/enfermedades/ictus/vivir-despues-de-laenfermedad (accessed Jun. 17, 2021).
- [9] "Plasticidad cerebral I. Pascual-Castroviejo."
- [10] Á. Arias Cuadrado, "Rehabilitación del ACV: evaluación, pronóstico y tratamiento," 2009.
- [11] R. Gutiérrez Zúñiga *et al.*, "A New Software for Quantifying Motor Deficit After Stroke: A Case–Control Feasibility Pilot Study," *Front. Neurol.*, vol. 12, p. 603619, Feb. 2021, doi: 10.3389/fneur.2021.603619.
- [12] Y. Carolina *et al.*, "BIOMECÁNICA: DE LA FÍSICA MECÁNICA AL ANÁLISIS DE GESTOS DEPORTIVOS," 2018.
- [13] "INTRODUCCIÓN A LA CINESIOLOGÍA: © 2000 Edgar Lopategui." http://www.saludmed.com/CsEjerci/Cinesiol/IntrCine.htm (accessed Jun. 02, 2021).
- [14] "(PDF) Bases biomecánicas para el análisis del movimiento humano.. (Aníbal Damián Repetto) | Cinthya Ayelen Correa - Academia.edu." https://www.academia.edu/44062053/Bases\_biomecánicas\_para\_el\_análisis\_del\_movim iento\_humano\_Aníbal\_Damián\_Repetto\_ (accessed Jun. 02, 2021).
- [15] Contenido-, "CONCEPTO DE CINESIOLOGIA 1 TEMA 1. INTRODUCCIÓN AL ESTUDIO DE

LA CINESIOLOGÍA."

- [16] "Movimientos Básicos del Cuerpo Humano Cambiando el Juego by Emmanuel Navarro." https://cambiandoeljuego.com/biomecanica/movimientos-basicos-del-cuerpo-humano/ (accessed Jun. 02, 2021).
- [17] A. Briseño-Cerón, O. Domínguez-Ugalde, and I. Saucedo-Ugalde, "El uso de captura de movimiento corporal para el análisis de discapacidades en miembros superior o inferior: Caso de uso: hemiplejia," *Rev. Int. Tecnol. Cienc. y Soc.*, vol. 1, no. 2, pp. 31–41, 2012.
- [18] "Captura de movimiento Wikipedia, la enciclopedia libre." https://es.wikipedia.org/wiki/Captura\_de\_movimiento#cite\_ref-1 (accessed Jun. 02, 2021).
- [19] M. D. A. Bravo, R. C. F. Rengifo, and R. W. Agredo, "Comparación de dos Sistemas de Captura de Movimiento por medio de las Trayectorias Articulares de Marcha," *Rev. Mex. Ing. Biomed.*, vol. 37, no. 2, pp. 149–160, May 2016, doi: 10.17488/RMIB.37.2.2.
- [20] A. L. Mangia, M. Cortesi, S. Fantozzi, A. Giovanardi, D. Borra, and G. Gatta, "The use of IMMUs in a water environment: Instrument validation and application of 3D multi-body kinematic analysis in medicine and sport," *Sensors (Switzerland)*, vol. 17, no. 4, p. 927, Apr. 2017, doi: 10.3390/s17040927.
- [21] L. L. Gómez Echeverry, A. M. Jaramillo Henao, M. A. Ruiz Molina, S. M. Velásquez Restrepo, C. A. Páramo Velásquez, and G. J. Silva Bolívar, "Human motion capture and analysis systems: a systematic review/Sistemas de captura y análisis de movimiento cinemático humano: una revisión sistemática," *Prospectiva*, vol. 16, no. 2, pp. 24–34, Jul. 2018, doi: 10.15665/rp.v16i2.1587.
- [22] "Human Mocap Xsens." https://web.archive.org/web/20100108142148/http://www.xsens.com/en/companypages/company/human-mocap (accessed Jun. 02, 2021).
- [23] Z. C. Ong, Y. C. Seet, S. Y. Khoo, and S. Noroozi, "Development of an economic wireless human motion analysis device for quantitative assessment of human body joint," *Meas. J. Int. Meas. Confed.*, vol. 115, pp. 306–315, Feb. 2018, doi: 10.1016/j.measurement.2017.10.056.
- [24] M. Sebastián Magallón, "La cámara Microsoft Kinect."
- [25] L. A. Schwarz, A. Mkhitaryan, D. Mateus, and N. Navab, "Human skeleton tracking from depth data using geodesic distances and optical flow," in *Image and Vision Computing*, Mar. 2012, vol. 30, no. 3, pp. 217–226, doi: 10.1016/j.imavis.2011.12.001.
- [26] "Procesamiento, analisis y clasificaci ´ on de ´ neuroimagen con arquitecturas Deep Learning h´ıbridas." https://sci2s.ugr.es/caepia18/proceedings/docs/CAEPIA2018\_paper\_304.pdf (accessed Jun. 02, 2021).
- [27] A. Ortiz, J. Munilla, J. M. Górriz, and J. Ramírez, "Ensembles of Deep Learning

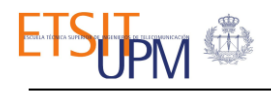

Architectures for the Early Diagnosis of the Alzheimer's Disease," in *International Journal of Neural Systems*, Nov. 2016, vol. 26, no. 7, doi: 10.1142/S0129065716500258.

- [28] A. Ortiz, J. Munilla, F. J. Martínez-Murcia, J. M. Górriz, and J. Ramírez, "Empirical Functional PCA for 3D Image Feature Extraction Through Fractal Sampling," in *International Journal of Neural Systems*, Mar. 2019, vol. 29, no. 2, doi: 10.1142/S0129065718500405.
- [29] A. Ortiz, F. J. Martínez Murcia, J. Munilla, J. M. Górriz, and J. Ramírez, "Label aided deep ranking for the automatic diagnosis of Parkinsonian syndromes," *Neurocomputing*, vol. 330, pp. 162–171, Feb. 2019, doi: 10.1016/j.neucom.2018.10.074.
- [30] F. J. Martinez-Murcia, J. M. Górriz, J. Ramírez, and A. Ortiz, "Convolutional Neural Networks for Neuroimaging in Parkinson's Disease: Is Preprocessing Needed?," *Int. J. Neural Syst.*, vol. 28, no. 10, Dec. 2018, doi: 10.1142/S0129065718500351.
- [31] "Introducción a la Guía Estereotáxica de Talairach.-." https://neurorgs.net/docencia/postgraduados/introduccion-guia-estereotaxicatalairach/#ATLAS\_ESTEREOTAXICO\_DE\_TALAIRACH (accessed Jun. 02, 2021).
- [32] "MniTalairach MRC CBU Imaging Wiki." https://imaging.mrccbu.cam.ac.uk/imaging/MniTalairach#The\_MNI\_brain\_and\_the\_Talairach\_atlas (accessed Jun. 02, 2021).
- [33] A. R. Laird *et al.*, "Comparison of the disparity between Talairach and MNI coordinates in functional neuroimaging data: Validation of the Lancaster transform," *Neuroimage*, vol. 51, no. 2, pp. 677–683, Jun. 2010, doi: 10.1016/j.neuroimage.2010.02.048.
- [34] "SPM Statistical Parametric Mapping." https://www.fil.ion.ucl.ac.uk/spm/ (accessed Jun. 11, 2021).
- [35] "3D Slicer," *www.slicer.org*, Accessed: Jun. 11, 2021. [Online]. Available: https://www.slicer.org/.
- [36] "About | VTK." https://vtk.org/about/#overview (accessed Jun. 17, 2021).
- [37] M. Mccormick, X. Liu, J. Jomier, C. Marion, and L. Ibanez, "Itk: Enabling reproducible research and open science," *Front. Neuroinform.*, vol. 8, no. FEB, Feb. 2014, doi: 10.3389/fninf.2014.00013.
- [38] "Mobile Motion Visualizer AKIRA | 株式会社システムフレンド | SYSTEM FRIEND INC." https://www.systemfriend.co.jp/en/service/akira (accessed Jun. 11, 2021).
- [39] "¿Qué es Python? Curso de iniciación a la programación con Python en Raspberry Pi." https://www.programoergosum.com/cursos-online/raspberry-pi/244-iniciacion-apython-en-raspberry-pi/que-es-python (accessed Jun. 11, 2021).
- [40] "Correlacion lineal con python." https://www.cienciadedatos.net/documentos/pystats05-correlacion-lineal-python.html (accessed Jun. 17, 2021).

[41] "Prueba 't' de Student." Accessed: Jun. 17, 2021. [Online]. Available: https://www.scientific-european-federation-osteopaths.org/wpcontent/uploads/2019/01/Prueba-t-de-Student.pdf.

- [42] "Encuesta sobre Discapacidades, Deficiencias y Estado de Salud Contenido."
- [43] K. H. Shah, K. Kleckner, and J. A. Edlow, "Short-term Prognosis of Stroke Among Patients Diagnosed in the Emergency Department With a Transient Ischemic Attack," *Ann. Emerg. Med.*, vol. 51, no. 3, pp. 316–323, Oct. 2008, doi: 10.1016/j.annemergmed.2007.08.016.
- [44] M. Fisher and J. L. Saver, "Future directions of acute ischaemic stroke therapy," *The Lancet Neurology*, vol. 14, no. 7. Lancet Publishing Group, pp. 758–767, Jul. 01, 2015, doi: 10.1016/S1474-4422(15)00054-X.
- [45] D. B. Matchar, M. Bilger, Y. K. Do, and K. Eom, "International Comparison of Poststroke Resource Use: A Longitudinal Analysis in Europe," *J. Stroke Cerebrovasc. Dis.*, vol. 24, no. 10, pp. 2256–2262, Oct. 2015, doi: 10.1016/j.jstrokecerebrovasdis.2015.06.020.
- [46] P. W. Duncan *et al.*, "Management of Adult Stroke Rehabilitation Care: a clinical practice guideline.," *Stroke.*, vol. 36, no. 9, Sep. 2005, doi: 10.1161/01.STR.0000180861.54180.FF.
- [47] J. F. Santos Andrés *et al.*, "Resultados y eficiencia del tratamiento rehabilitador del hemipléjico. Estudio evolutivo," *Rehabilitacion*, vol. 44, no. 2, pp. 110–115, 2010, doi: 10.1016/j.rh.2009.12.004.

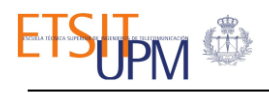

## Apéndice A:

# Descripción de ejercicios.

 $\mathbf{\mathsf{I}}$ 

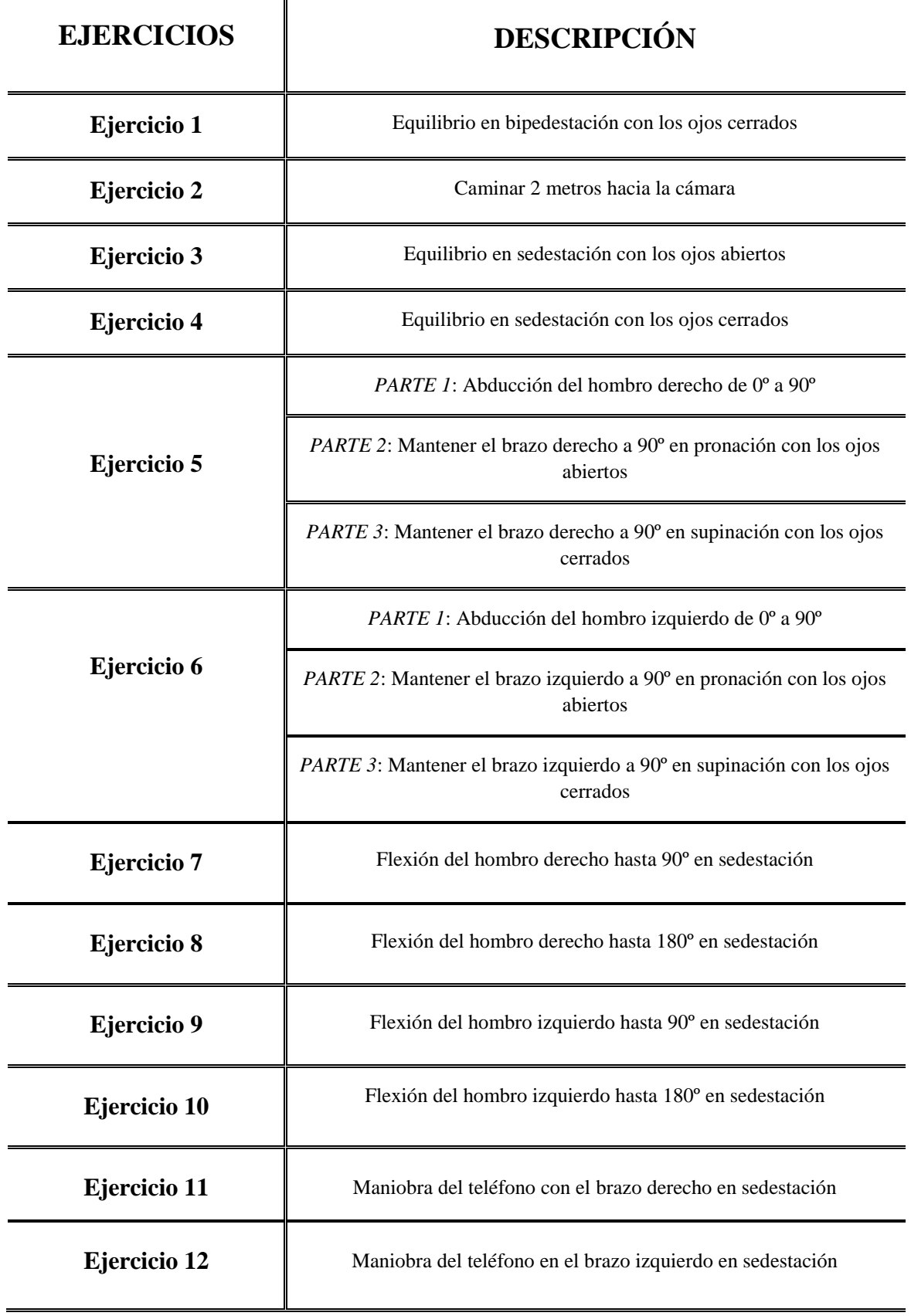

*Tabla A.1: Descripción de los ejercicios realizados durante la evaluación del movimiento corporal.*

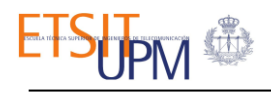

## Apéndice B:

# Descripción de parámetros cinemáticos.

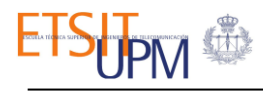

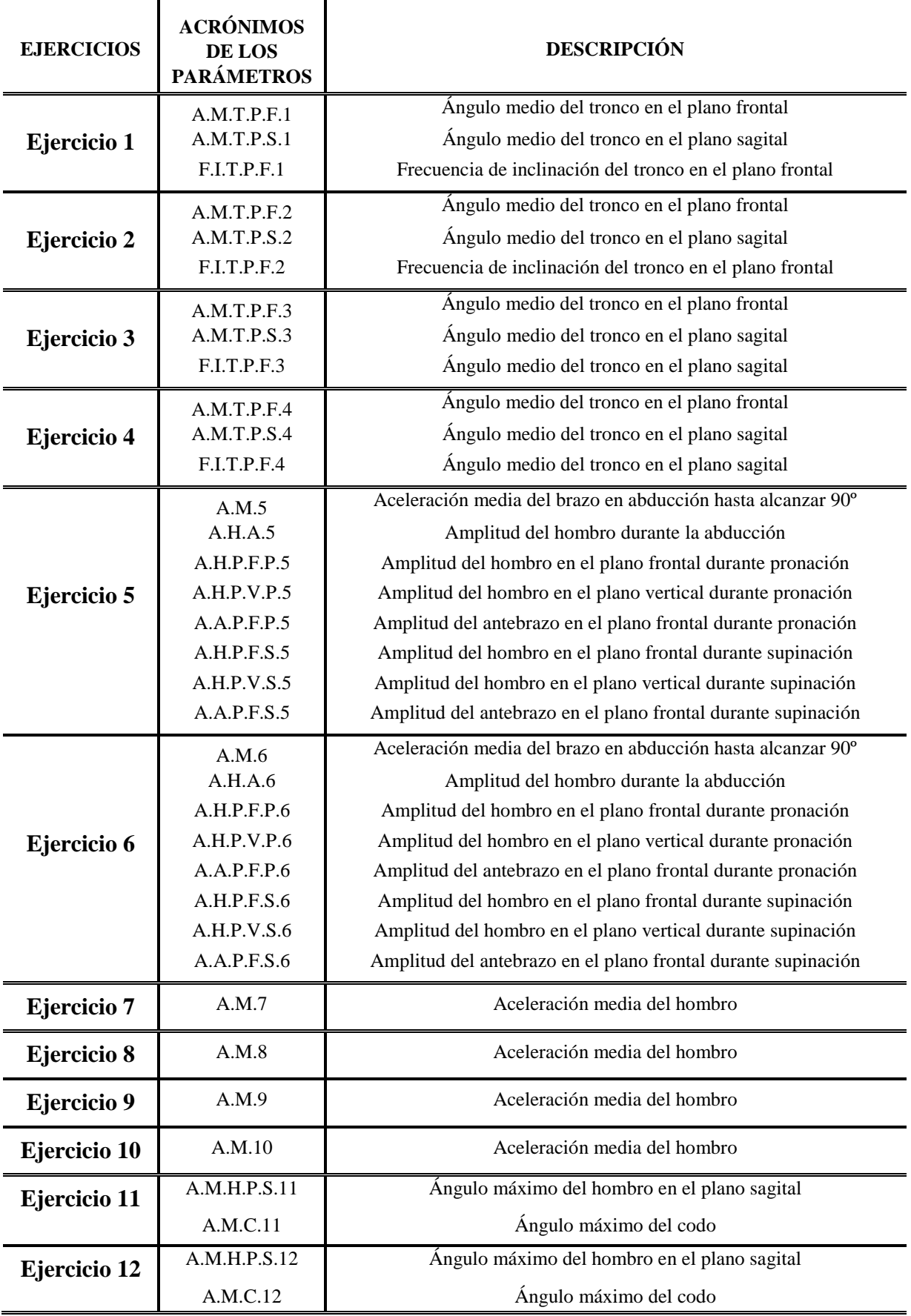

*Tabla B.1: Descripción de los acrónimos utilizados para los parámetros cinemáticos.*

Apéndice C:

# Descripción de parámetros volumétricos.

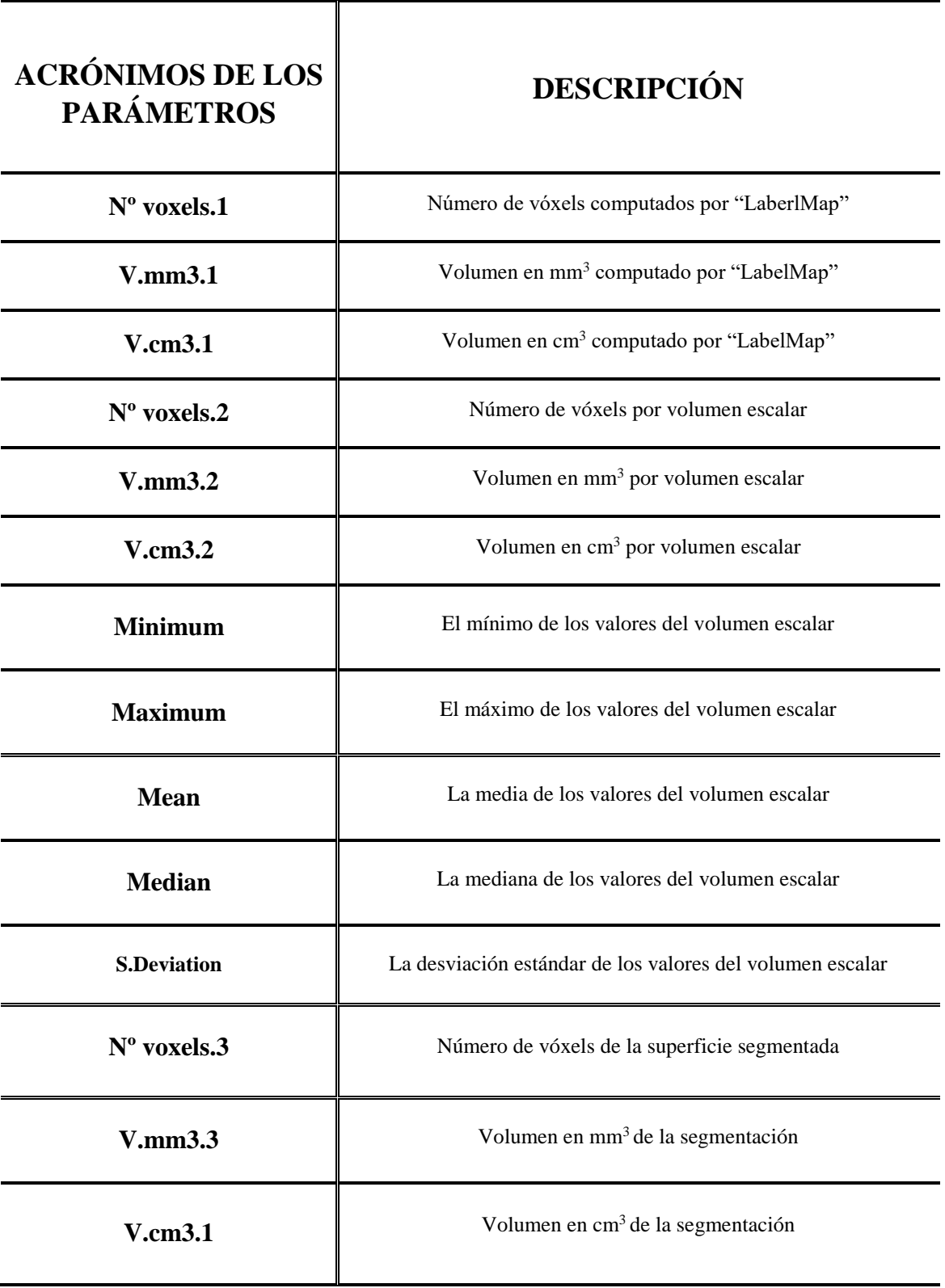

*Tabla C.1: Descripción de los acrónimos utilizados para los parámetros volumétricos.*

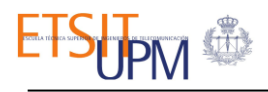

## Apéndice D:

# Estudio de correlación.

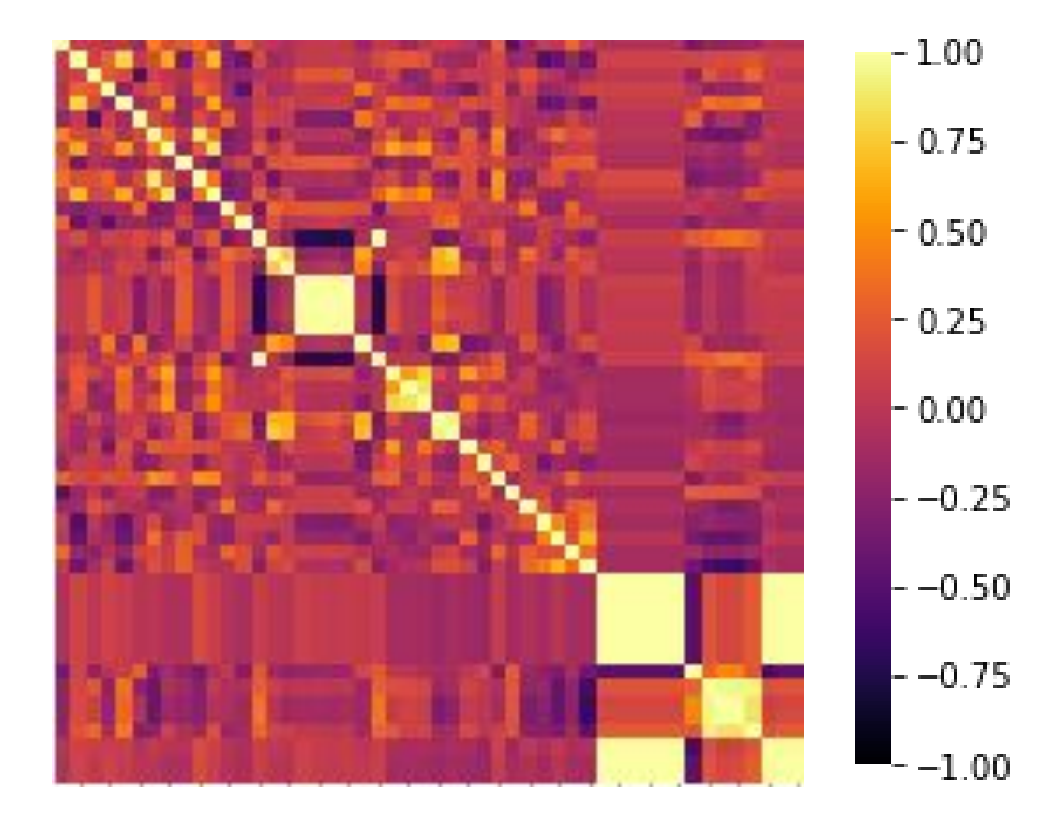

*Figura D.1: Matriz de correlación completa de los datos cinemáticos y volumétricos de las imágenes normalizadas.*

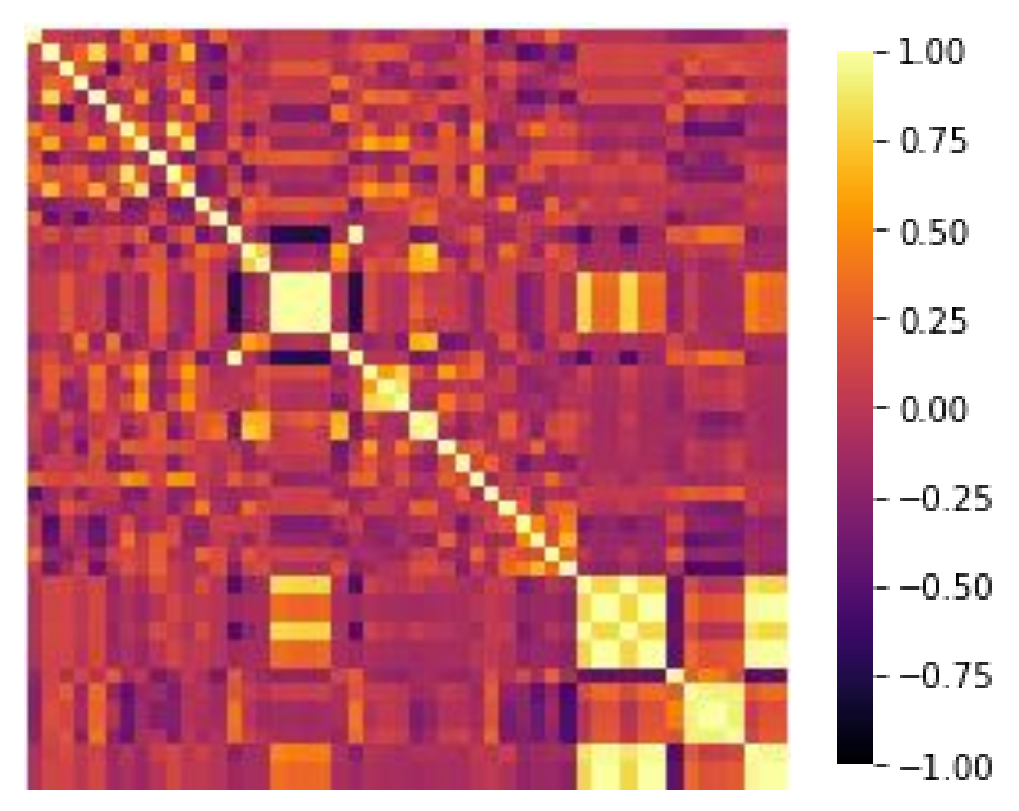

*Figura D.2: Matriz de correlación completa de los datos cinemáticos y volumétricos de las imágenes sin normalizar.*

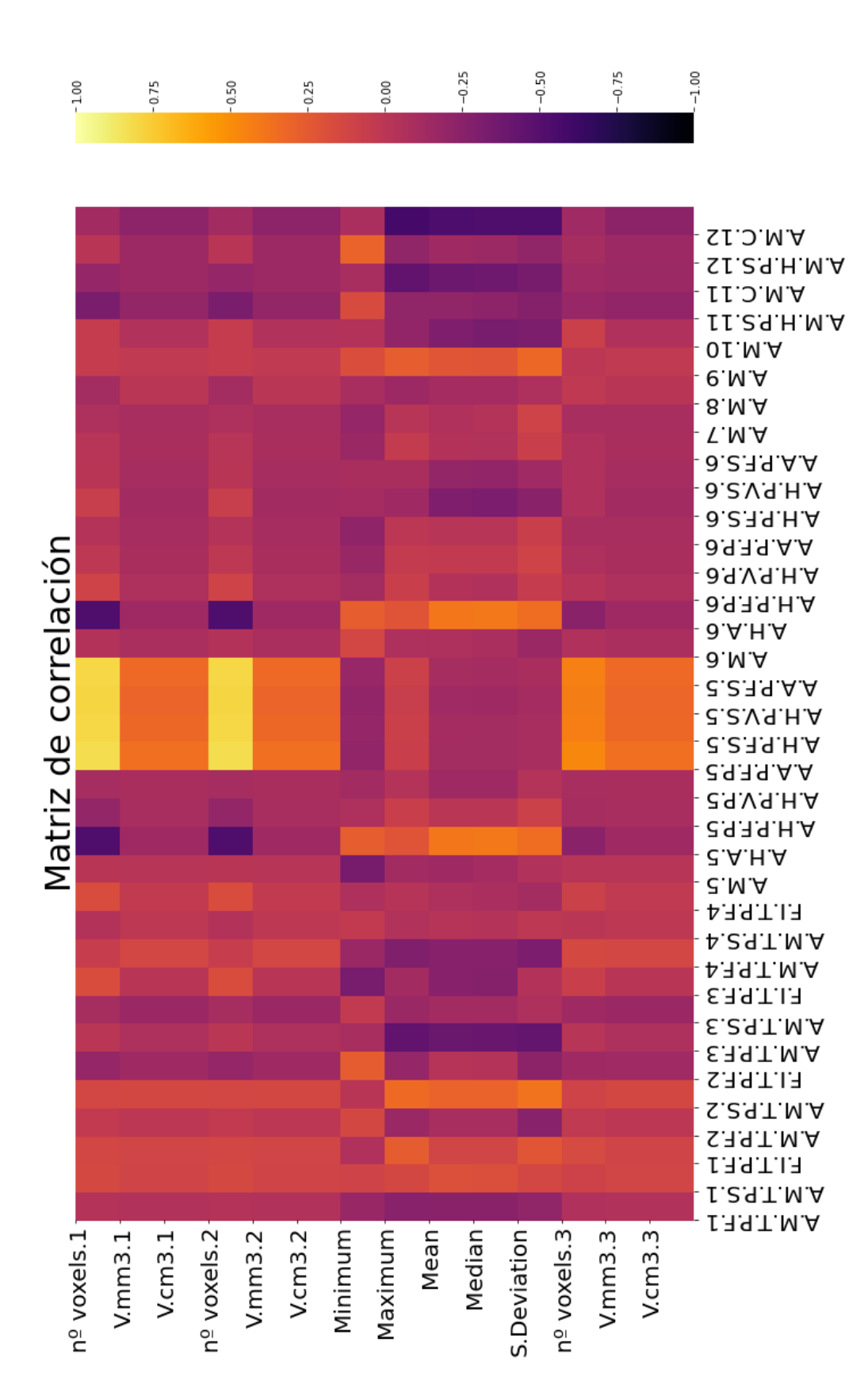

*Figura D.3: Matriz reducida de correlación de los datos cinemáticos y volumétricos de las imágenes sin normalizar.*

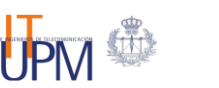

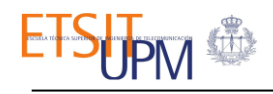

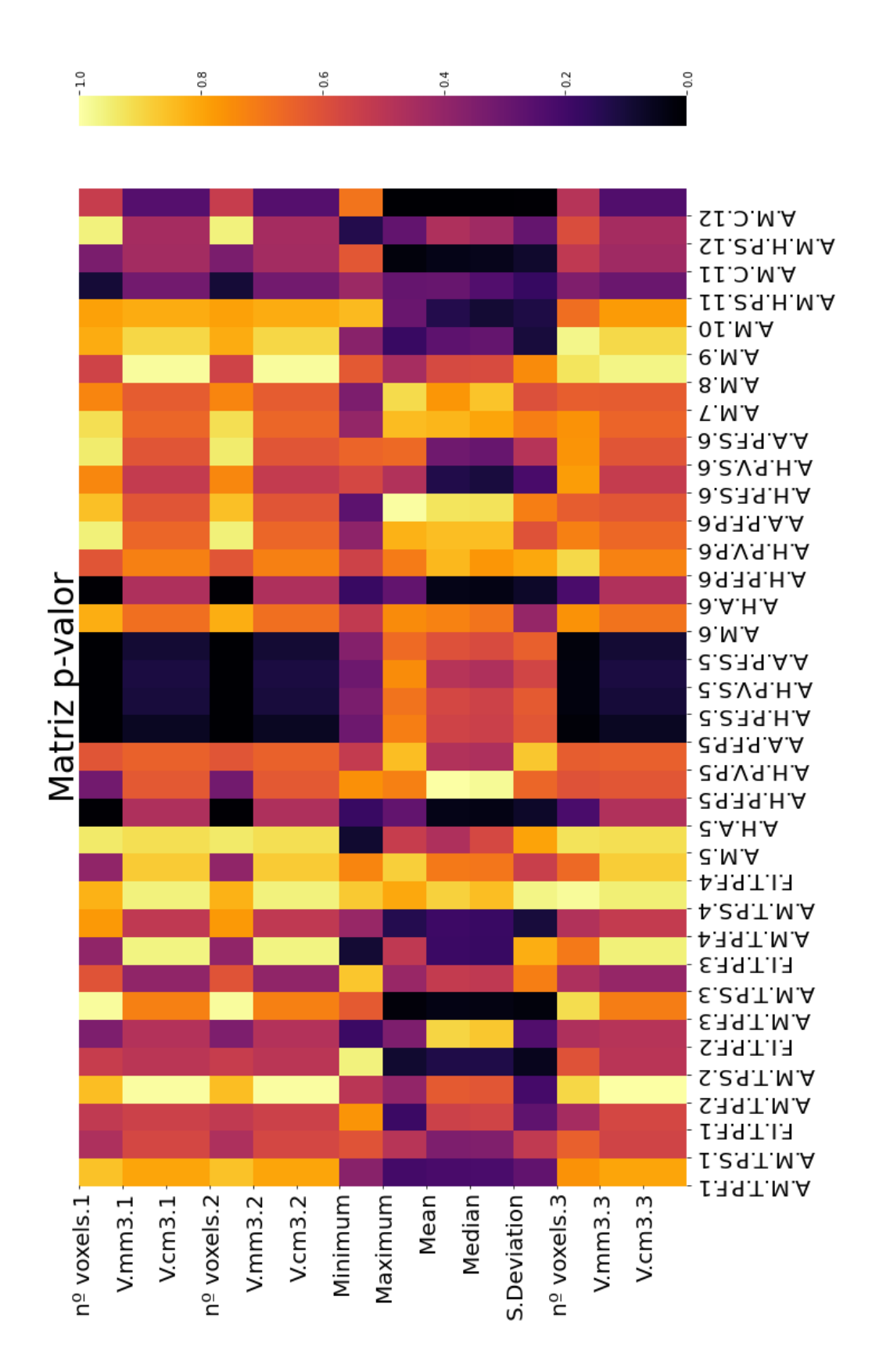

*Figura D.4: Matriz p-valor de las correlaciones de los datos cinemáticos y volumétricos de las imágenes sin normalizar.*

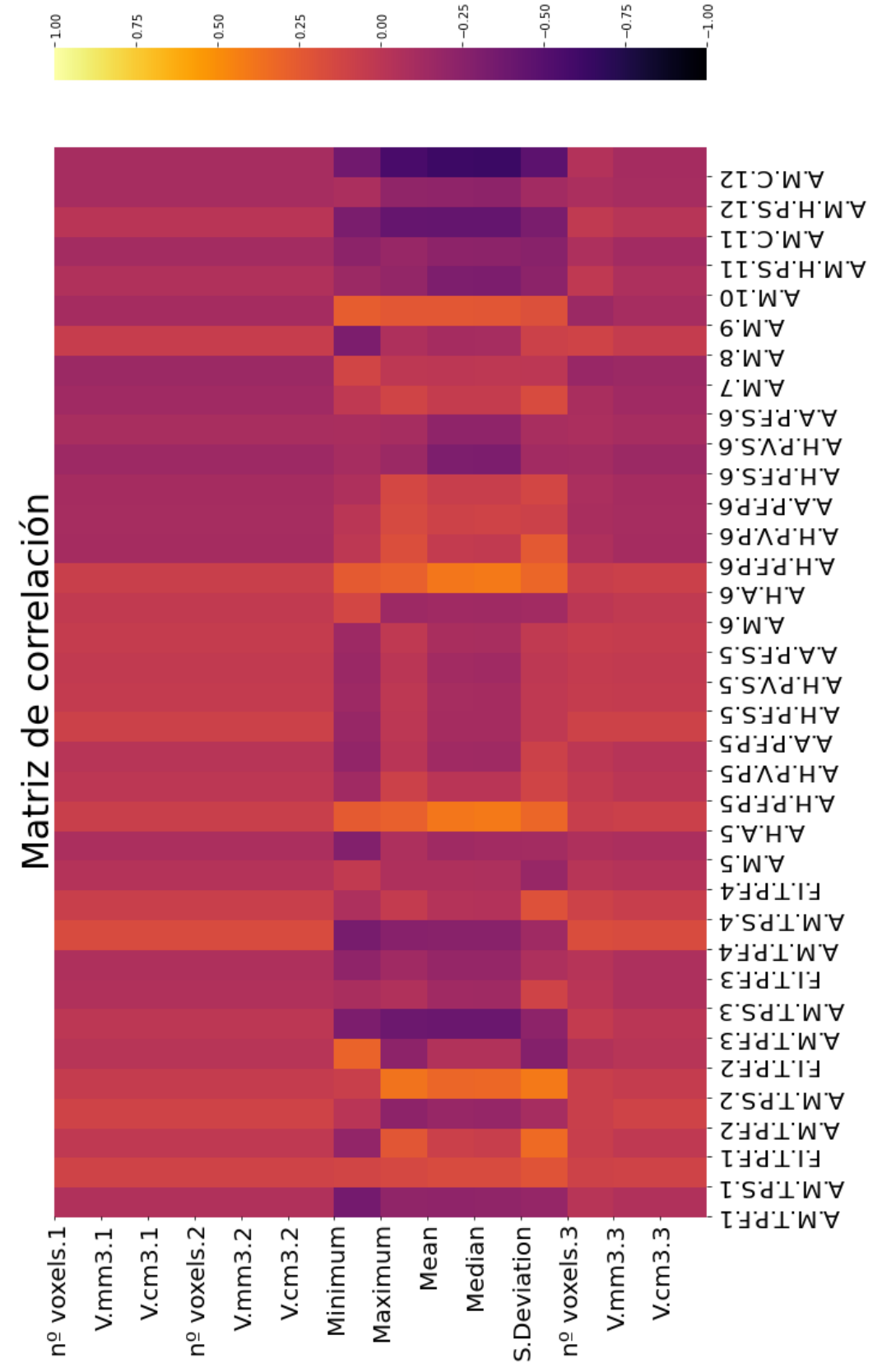

*Figura D.5: Matriz de correlación de los datos cinemáticos y volumétricos de las imágenes normalizadas.*

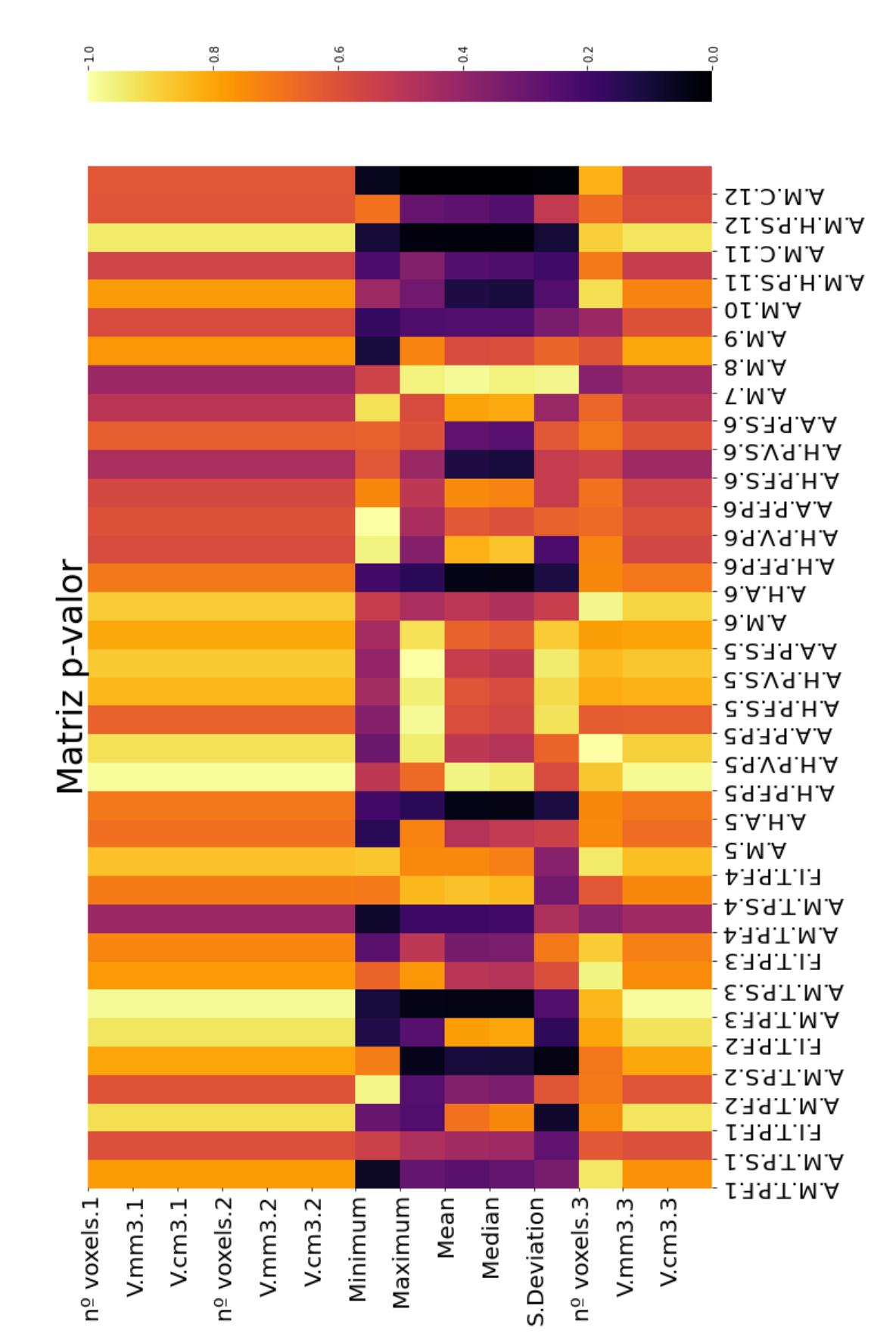

*Figura D.6: Matriz p-valor de las correlaciones de los datos cinemáticos y volumétricos de las imágenes normalizadas.*

Apéndice E:

# Aspectos éticos, sociales y ambientales.

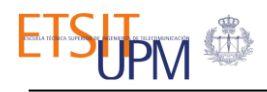

## E.1. **Introducción**

El objetivo de este Trabajo Fin de Grado es mejorar el diagnóstico y tratamiento de pacientes que han sufrido un ictus isquémico agudo. Para ello se ha llevado a cabo el diseño de un protocolo secuencial de herramientas para el análisis de la correlación entre las medidas cinemáticas y el volumen de tejido infartado en pacientes que han sufrido un ictus isquémico agudo. Se trata de un estudio de cohortes prospectivo en el que se incluyen pacientes con ictus isquémico agudo ingresados en el Hospital Universitario La Paz.

El ictus isquémico es una de las causas más frecuentes de discapacidad en todo el mundo. Dos de cada tres supervivientes de un ictus isquémico presentan déficits que causan altos costos sociales y de atención médico. A parte de los déficits del habla, visuales o cognitivos, uno de los componentes más importantes de la discapacidad relacionada con el ictus es el deterioro de la función motora, reduciendo significativamente la calidad de vida del paciente al interferir con las actividades de la vida diaria. Por estos motivos, es importante medir de forma fiable estos déficits y poder correlacionarlos con el grado de discapacidad para poder implementar programas de rehabilitación adecuados y personalizados.

### E.2. **Descripción de impactos relevantes relacionados con el proyecto**

El presente Trabajo de Fin de Grado se ha realizado gracias a la participación de los pacientes del Hospital Universitario La Paz. Todos ellos han sido informados sobre los objetivos del estudio y han dado su consentimiento para su participación. Cabe destacar que toda la información relevante a los pacientes que ha sido utilizado en el trabajo ha sido anonimizado, por lo que la identidad de los pacientes se ha protegido según la normativa del hospital.

Tras el tratamiento de los diferentes datos y el diseño del sistema de análisis, se observan los resultados y se llegan a la conclusión de que existe una correlación con plausibilidad biológica entre el volumen de infarto y los datos cinemáticos de los pacientes, por lo que el protocolo de análisis que se ha utilizado es apto para el estudio pormenorizado de las secuelas motoras del ictus isquémico agudo. De esta forma se mejora el conocimeinto de la relación entre las lesiones cerebrales y las secuelas motoras de los pacientes, haciendo posible realizar un análisis individual de los pacientes para que las terapias de rehabilitación sean más personalizadas y poder predecir el pronóstico funcional de los pacientes.

El estudio se ha llevado a cabo con la utilización de imágenes de resonancia magnética, las cuales han sido normalizadas para obtener los resultados. Se demuestra que tras la normalización de las imágenes la dispersión de la muestra disminuye, por lo que se llega a la conclusión de que el volumen de infarto debe medirse en imágenes normalizadas que homogeneizan la muestra evitando encontrar asociaciones espúreas que se pueden explicar por la variabilidad interindividual en la adquisición de la imagen.

## E.3. **Análisis detallado de algunos de los principales impactos**

Durante muchos años, la atención del ictus ha sido subsidiaria de un importante escepticismo terapéutico, fiándose a los pacientes a la evolución natural de la enfermedad. Afortunadamente a partir de loa década de los ochenta comienzan a publicarse estudios que muestran que la atención especializada del ictus tiene un impacto sobre la evolución de los pacientes, lo que lleva a la Organización Mundial de la Salud a formular la llamada "Declaración de Helsinborg" en la que se especifica como objetivo a cumplir que todos los pacientes con ictus en fase agudo tuviesen una evaluación precoz y especializada, así como tratamiento en una Unidad de Ictus [42].

Según los datos aportados por el Instituto Nacional de Estadística, el ictus es actualmente en España la segunda causa de muerte, seguidamente de las enfermedades isquémicas del corazón [42]. En los últimos años, la mortalidad ha disminuido gracias a los transcendentales avances en las urgencias y en la medicina preventiva [43]. Las Unidades de Ictus han mostrado una clara eficacia en el descenso de mortalidad y mejor recuperación funcional, basado en estudios aleatorizados y metaanálisis.

De esta forma, se disminuye la estancia media de los pacientes y aumenta la supervivencia sin que ello suponga mayor número de institucionalizaciones. Los avances en el tratamiento del ictus tienen como ejes fundamentales la atención neurológica precoz, el ingreso en las Unidades de Ictus, la aplicación del tratamiento fibrinolítico en el infarto cerebral y el tratamiento rehabilitador [44]. De todos ellos, el tratamiento rehabilitador tiene una ventana terapéutica más amplia, se puede aplicar tanto en ictus isquémicos como hemorrágicos, mejora el pronóstico funcional incluso varios meses después de producido el ictus y reduce los costes asociados a la enfermedad [44], [45].

La rehabilitación es un proceso limitado en el tiempo, cuyo objetivo es prevenir complicaciones y reducir el déficit neurológico a fin de ganar la máxima capacidad funcional posible para facilitar la autonomía personal y la reintegración familiar y socio-laboral. Por todo ello, la rehabilitación ha de iniciarse de forma precoz y coordinada y mantenerse durante las diferentes fases de la atención sanitaria [46].

El estudio de la eficiencia de la rehabilitación del accidente cerebrovascular en fase aguda tiene especial importancia por tratarse de una patología invalidante que demanda tratamientos prolongados y cuyo resultado, depende de las características propias de la lesión, así como de la estructura disponible, que estipula el tipo e intensidad del tratamiento rehabilitador [47].

Para los pacientes, avanzar en la medición de resultados simboliza que se les haga lo mejor en diagnóstico y terapia. Para el personal sanitario, conseguir buenos resultados representa avanzar en el resultado final esperado de la compleja cadena de la atención sanitaria.

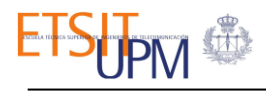

## E.4. **Conclusiones**

En conclusión, el trabajo realizado mejora el conocimiento de la relación entre las lesiones y las secuelas motoras de los pacientes que han sufrido ictus isquémico. Esto abre una nueva ventana de oportunidades para el tratamiento del ictus isquémico proporcionando la oportunidad de realizar terapias de rehabilitación personalizadas basadas en el análisis individual de la afectación motora de cada paciente. Además de esta forma, en líneas futuras, es posible predecir el pronóstico funcional de dichos pacientes.
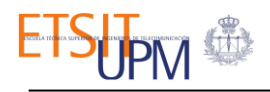

## Apéndice F:

## Presupuesto económico.

El presente trabajo ha sido desarrollado con la colaboración del Servicio de Neurología del Hospital Universitario La Paz, por lo que el coste de los dispositivos y personal clínico invertidos para llevar a cabo el trabajo ha sido financiado por el propio hospital. Se incluye en el presupuesto económico únicamente el coste de la mano de obra llevada a cabo por el estudiante y el coste del material que este ha utilizado.

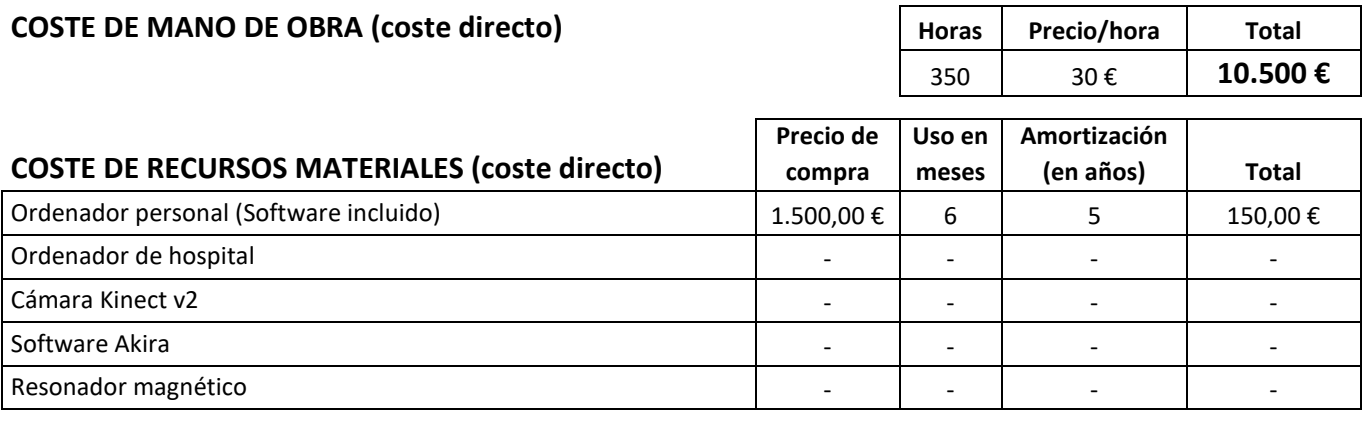

## **COSTE TOTAL DE RECURSOS MATERIALES 150,00 €**

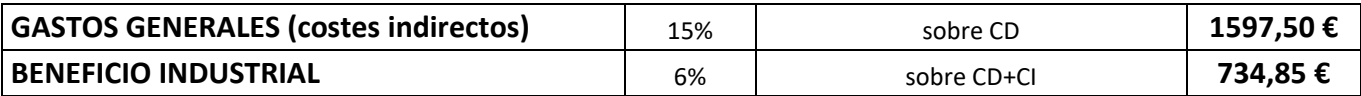

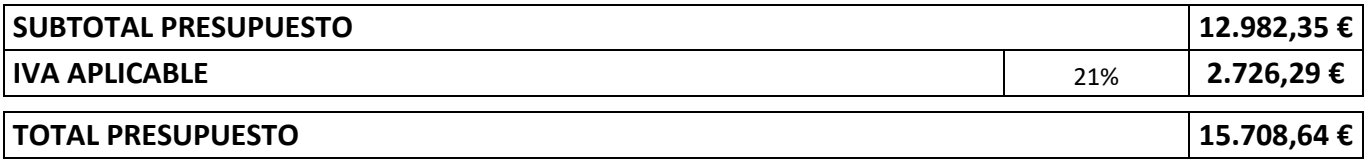

*Tabla F.1: Descripción del presupuesto económico necesario*